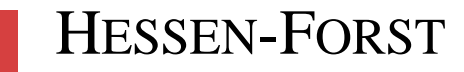

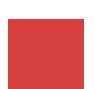

**Artgutachten 2006**

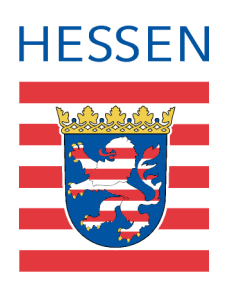

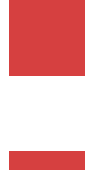

**Pilotstudie zur Erfassung der Wildkatze (***Felis silvestris***) mit Haarfallen**

**- Teil 2: Genetische Analysen -**

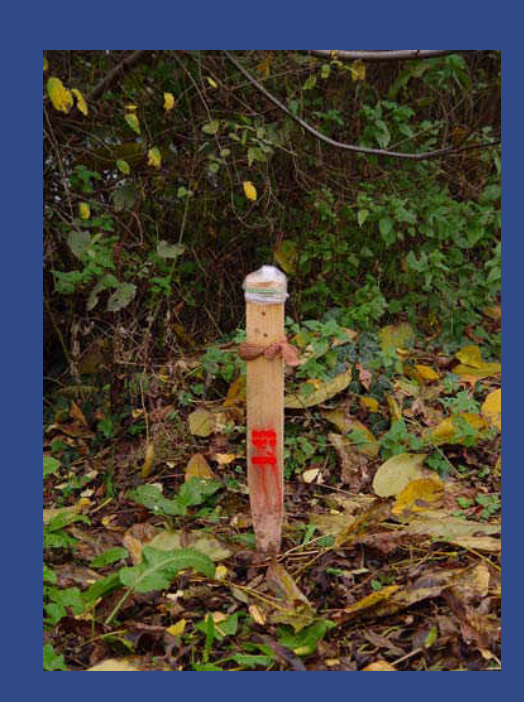

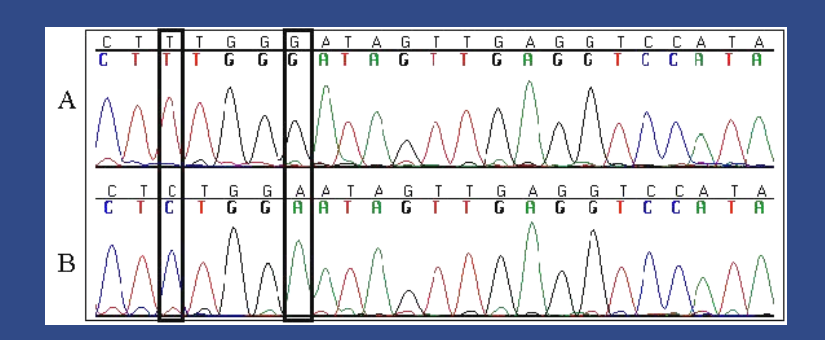

FENA Servicestelle für Forsteinrichtung und Naturschutz

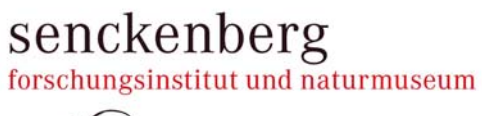

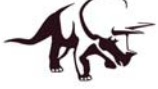

# **Pilotstudie zur Erfassung der Wildkatze (***Felis silvestris***) mit Haarfallen**

# **- Teil 2: Genetische Analysen -**

überarbeitete Fassung, Stand: April 2009

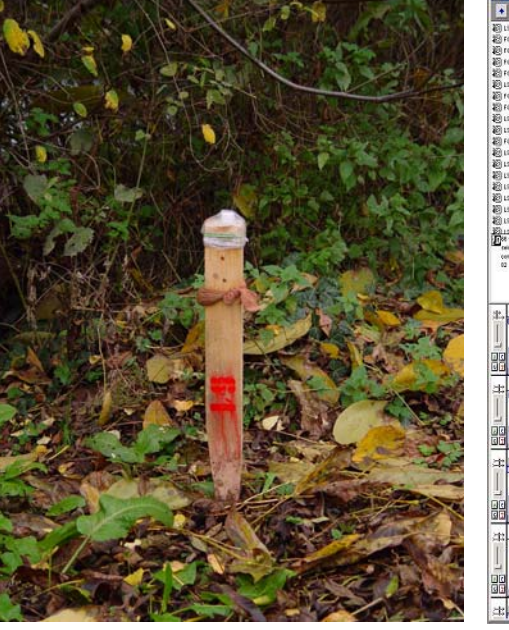

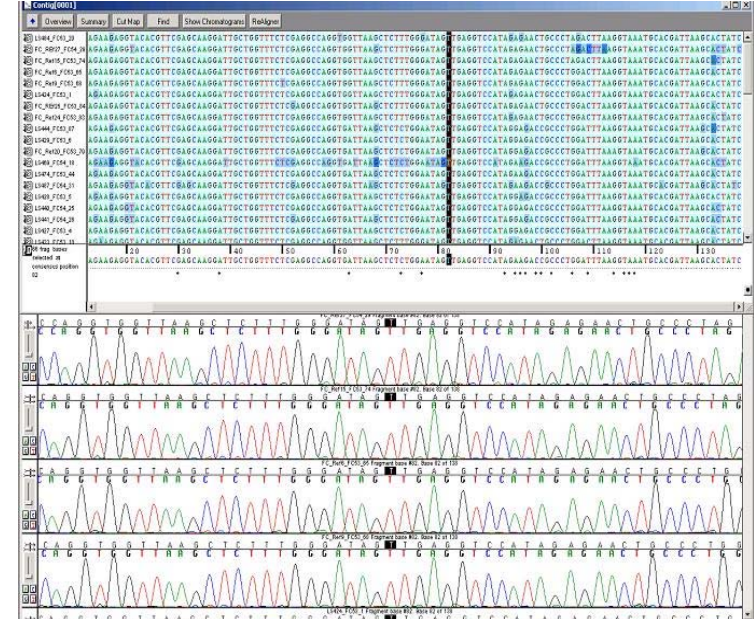

#### **Auftraggeber:**

Land Hessen, vertreten durch

Hessen-Forst FENA Naturschutz Europastr. 10-12

35394 Gießen

**Auftragnehmer:**  Forschungsinstitut Senckenberg Clamecystr. 12

63571 Gelnhausen

Projektleitung: PD Dr. Peter Haase

Projektbearbeitung: Dipl.-Biol. Martina Denk Dipl.-Biol. Kathrin Theissinger Dipl.-Umweltwiss. Carmen Nickel

Abbildungsnachweis: alle Abbildungen Forschungsinstitut Senckenberg

November 2007 / überarbeitet im April 2009

# **Inhaltsverzeichnis**

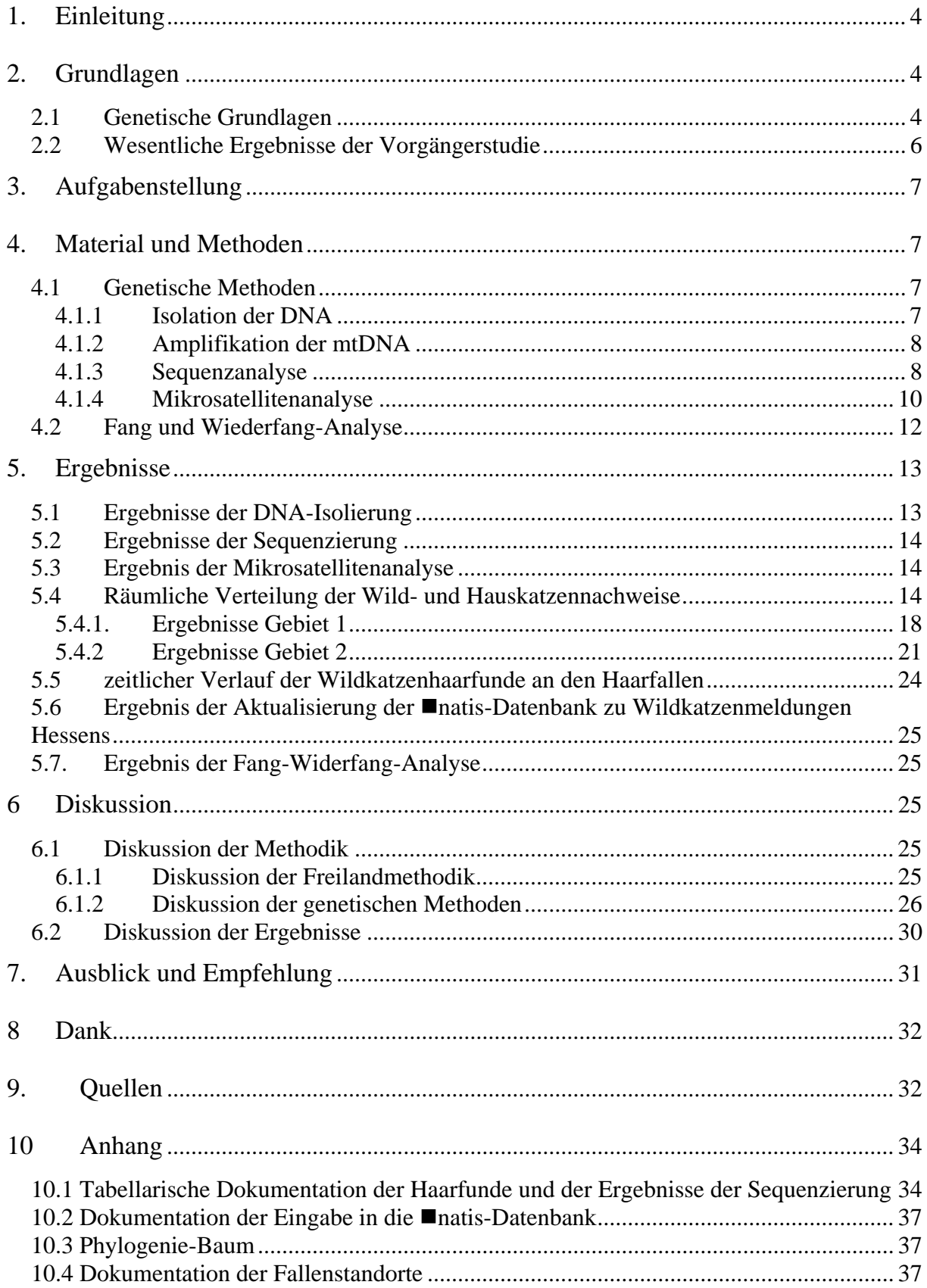

# **1. Einleitung**

Die Wildkatze (*Felis silvestris* SCHREBER, 1777) ist eine waldbewohnende Art, die aufgrund ihrer heimlichen Lebensweise schwer zu erfassen ist. Entsprechend schwierig gestaltet sich eine flächenscharfe Abgrenzung ihres Areals und besonders eine fundierte Abschätzung ihrer Populationsgröße. Bis dato wurde versucht, mittels einer Umfrageaktion an Förster, Jäger und anderen sich im Wald aufhaltende Personen in Kombination mit der Auswertung von Totfunden (vor allem Verkehrsopfer) zumindest näherungsweise eine Vorstellung vom besiedelten Areal der Wildkatze zu bekommen. Ergänzende Telemetriestudien lieferten wertvolle Hinweise zu Reviergrößen und Wanderdistanzen, sind aber selbst in Verbindung mit Umfragen nicht in der Lage, hinreichend genau die Populationsgröße der Wildkatze abzuschätzen.

Vor wenigen Jahren wurden allerdings entscheidende Fortschritte in der genetischen Analyse von Wildkatzen gemacht (Menotti-Raymond et al. 1999, Kleisinger et al. 2002), so dass nun auch über Wildkatzengewebe, wie z.B. Haare, Erfassungen durchgeführt werden können. Damit eröffnet sich eine neue Möglichkeit des Monitorings von Wildkatzen.

Zur Gewinnung des für die genetischen Analysen notwendigen Gewebematerials hat sich in den vergangenen Jahren eine sehr simple und kostengünstige Methode als geeignet herausgestellt: die Haarfallen-Methode. Hierbei werden in dem zu untersuchenden Gebiet mit Baldrian versetzte Holzstöcke ausgebracht, an denen sich die Wildkatzen reiben und somit Haare an den Stöcken zurück lassen. Baldrian ist bekannt dafür, dass es auf Wild- und Hauskatzen anlockend wirkt. Diese Haare können genetisch untersucht werden.

Genau hier setzt die vorliegende Pilotstudie an, in der die Haarfallen-Methode auf ihre Eignung als Erfassungsmethode im Rahmen des FFH-Monitorings erprobt werden soll. In einem Vorgängerprojekt (Denk & Haase 2006) wurden in zwei unterschiedlich großen und unterschiedlich strukturierten Gebieten im Taunus Haarfallen ausgebracht. Die im Rahmen dieser Vorgängerstudie gewonnenen Haarproben bilden die Grundlage für das hier vorliegende Projekt. Ziel ist es, die gewonnenen Haarproben genetisch zu analysieren, um zum einen festzustellen, ob es sich tatsächlich um Wildkatzen handelt und zudem, wie viele Individuen sich dahinter verbergen. Mit Hilfe dieser genetischen Daten und in Verbindung mit dem Fallendesign der Vorgängerstudie sollte es abschließend möglich sein, eine erste Abschätzung der Populationsgröße der Wildkatze in den beiden Untersuchungsgebieten vorzunehmen und die Tauglichkeit der Erfassungsmethode zu beurteilen.

# **2. Grundlagen**

In diesem Kapitel werden zum einen die genetischen Grundlagen dieser Studie in Form eines kurzen allgemeinverständlichen Abrisses wiedergegeben und zum anderen, ebenfalls kurz, die wesentlichen Ergebnisse der oben erwähnten Vorgängerstudie (Denk & Haase 2006) zusammengefasst. Letzteres ist insofern notwendig, da diese Ergebnisse die Grundlage der hier vorgestellten Untersuchungsergebnisse bilden.

# **2.1 Genetische Grundlagen**

Die genetischen Untersuchungen verfolgen im Wesentlichen zwei Ziele:

- 1. Klärung der Frage, ob es sich bei den gesammelten Haaren um eine Wildkatze handelt und
- 2. Feststellung der Anzahl unterschiedlicher Individuen.

Hierzu wurden zwei verschiedene genetische Verfahren eingesetzt.

#### zu 1. Wildkatze oder Hauskatze

Zur genetischen Unterscheidung verschiedener Arten werden sogenannte Marker verwandt. Marker sind definierte Abschnitte auf der DNA, die zwar dieselbe Funktion haben (z.B. für das selbe Enzym kodieren), jedoch in ihrer Basenreihenfolge geringe, artspezifische Unterschiede aufweisen.

Grundsätzlich stehen hierfür i.d.R. verschiedene Marker zur Verfügung. In unseren Untersuchungen haben wir darauf verzichtet, die einzelnen Marker detailliert zu testen, da bereits in den vergangenen Jahren verschiedene genetische Studien zu Wildkatzen durchgeführt wurden und sich dort ein bestimmter Marker als geeignet erwiesen hat (Böhle mündlich). Bei diesem Marker handelt es sich um einen 138 Basenpaare (bp) langen Abschnitt der mitochondrialen (mt) DNA, genauer gesagt der Kontrollregion für die Replikation der mtDNA. Dieser Marker ist bekannt für eine vergleichsweise hohe Mutationsrate, so dass er sich nicht nur zur Unterscheidung verschiedener Arten, sondern auch verschiedener (Meta-) Populationen eignet.

Ein weiterer Vorteil der Übernahme dieses Markers bestand darin, dass an die Ergebnisse des Projektes "Rettungsnetz Wildkatze" (BUND) direkt angeknüpft werden konnte. Hierbei bestand der begründete Eindruck, dass es sich um ein ausgereiftes Verfahren handelt und zudem zusätzlich vorhandene Daten zur Kalibrierung unseres Verfahren direkt genutzt werden konnten.

Durch die Sequenzierung dieses 138 bp langen DNA-Abschnittes und den Vergleich der resultierenden Basensequenzen ist es zum einen möglich, die Artzugehörigkeit festzustellen und zum anderen, den sogenannten Haplotypen zu bestimmen. Zu einem Haplotyp gehören sämtliche Individuen, die in Bezug auf den untersuchten Marker die exakt gleiche Basenfolge aufweisen. Die Abweichung von z.B. einer Base begründet einen neuen Haplotyp. Überschreitet die Zahl der Unterschiede in der Basenfolge eine bestimmte Größenordnung, spricht man von unterschiedlichen Arten. Die Feststellung, ob es sich um verschiedene Haplotypen einer Art oder bereits um verschiedene Arten handelt, trifft man mittels einer phylogenetischen Analyse, die graphisch in Form eines Stammbaumes darstellbar ist.

#### zu 2. Anzahl unterschiedlicher Individuen

Wie bereits oben erwähnt, subsummiert ein Haplotyp sämtliche Individuen einer Art, mit exakt der gleichen Basenfolge innerhalb des untersuchten Markers. Umgekehrt bedeutet dies aber auch, dass verschiedene Individuen dem selben Haplotyp angehören können, so dass man aus der Anzahl der Haplotypen nicht zwangsläufig die Anzahl der Individuen ableiten kann. Hierzu ist eine weitere genetische Analyse notwendig, die mittels sogenannter Mikrosatelliten erfolgt.

Mikrosatelliten bestehen aus kurzen (1-6 bp), nicht-codierenden, sich wiederholenden (repetitiven) DNA-Sequenzen (vgl. Abb.1) und sind in großer Anzahl über das gesamte Genom verteilt (Schlötterer 1998). Bei den häufigsten "repeat" Motiven handelt es sich um Dinukleotide (2 bp), aber auch Tri- bis Hexanukleotide (2-6 bp) kommen vor. Mikrosatelliten-Mutationen sind Änderungen in der Anzahl dieser repetitiven Einheiten, verursacht durch den intramolekularen Mechanismus des sog. DNA "lippage". Das häufigste Mutationsereignis bei Mikrosatelliten-Allelen ist der Zugewinn oder der Verlust einzelner repetitiver Einheiten. Mutationsraten sind entsprechend hoch und begünstigen somit den hohen Grad an Polymorphismus (Schlötterer 1998). Wegen ihrer hohen Heterozygosität werden Mikrosatelliten als "genetischer Fingerabdruck" u.a. auch in Vaterschaftsanalysen eingesetzt. Der spezifische multilokus Genotyp ist bei jedem Individuum unterschiedlich. Die Mikrosatelliten-DNA wird von Vater und Mutter den Mendel´schen Regeln entsprechend an die Nachkommen weitergegeben. Aufgrund der Co-Dominanz und der hohen Variabilität der Mikrosatelliten können anhand des spezifischen Mikrosatelliten-Musters (=Allelzusammensetzung, Genotyp) Individuen voneinander unterschieden und Aussagen über Verwandtschaften getroffen werden.

#### 5´-AATGACCTGGGATCGAAAGTAGTCCGTTGCTAAGCTAGCTTAGCATCG**AATAA TAATAATAATAATAATAATAATAATAATAATAATAATAATAATAATAATAAT-**GATCCCTTAGTCGATCGGATCGCGATCGGGTAGCCATAAACGTACGATAGCTCG- $3'$

Abb. 1: Basenabfolge eines hypothetischen Mikrosatelliten-Locus. Fett gedruckte Buchstaben zeigen den eigentlichen Mikrosatelliten an, in diesem Fall ein Tri-Nucleotid mit 19 Wiederholungen (AAT)<sub>19</sub>. Unterstrichene Bereiche sind die Primer-Regionen.

Um verschiedene Individuen einer Art unterscheiden zu können, ist es i.d.R. notwendig, verschiedene Mikrosatelliten-Loci zu untersuchen. In der Literatur wird eine Zahl von mindestens fünf empfohlen (Paetkau 2003). Auch hier haben wir auf verschiedene Vorstudien zur Wildkatzengenetik zurückgegriffen (Hille et al. 2000, Eckert 2003, Randi et al., Böhle, nicht veröffentlicht). Aus der Kombination der in diesen Studien verwendeten Mikrosatelliten haben wir letztlich ein Set von 16 nucleären (Nucleus = Kern) Loci ausgewählt und als Grundlage für unsere Untersuchungen eingesetzt.

Die eigentliche Analyse ist eine sogenannte Fragmentanalyse. Im Gegensatz zur Sequenzanalyse werden hier nicht die einzelnen Basen betrachtet, sondern die unterschiedlichen Längen verschiedener DNA-Abschnitte (Mikrosatelliten-Loci). D.h., eine bestimmte Anzahl von ausgewählten Mikrosatelliten-Loci wird vervielfältigt und kann auf einem geeigneten Sequenzierer entsprechend ihrer unterschiedlichen Längen aufgetrennt werden. Man erhält letztlich ein Bandenmuster unterschiedlich langer DNA (Mikrosatelliten)-Fragmente, die individuell unterschiedlich sind.

#### **2.2 Wesentliche Ergebnisse der Vorgängerstudie**

Das Ziel des Vorgängerprojektes war es, mit Hilfe von Haarfallen Haarproben von Wildkatzen in zwei unterschiedlichen Gebieten zu gewinnen. Die mit Baldrianwurzel versehenen Haarfallen wurden in 102 Rasterfeldern in Gebiet 1 (à 2 km²) und in 32 Rasterfeldern (à 2 km²) in Gebiet 2 an geeigneten Standorten ausgebracht und in einem einwöchigen Rhythmus abgesucht. Die Haarfallen wurden Ende Oktober in den Gebieten aufgestellt. Der erste Kontrolltermin war am 28.10.2006 und der letzte der sieben Kontrolltermine war der 13.12.2006. Beide Gebiete unterscheiden sich hinsichtlich des Waldanteils. In Gebiet 1 sind 86% mit Wald bedeckt, in Gebiet 2 54%. Zudem sind die Gebiete unterschiedlich fragmentiert. Gebiet 1 ist kaum von größeren Straßen zerschnitten und es liegen wenige Ortschaften innerhalb der 102 Rasterflächen, wohingegen das Gebiet 2 stark zerschnitten ist, verschiedene Straßen (z.B. B8, B 275) führen durch das Gebiet und es liegen relativ viele Ortschaften innerhalb der 32 Rasterflächen.

Die Fallen wurden nicht in der Mitte der einzelnen Probeflächen angebracht, sondern zur Erhöhung der Fangwahrscheinlichkeit an für Wildkatzen geeigneten Strukturen. Dabei wurden die Fallen so ausgebracht, dass die Stellen gut zu erreichen sind (Verminderung des Aufwandes), ein für Wildkatzen attraktives Biotop umfassen und die Tiere durch die Lockwirkung nicht gefährdet wurden (kein Standort in der Nähe von stark befahrenen Straßen).

Durch die Untersuchung sollte neben der Eignung der Haarfallen zum Monitoring von Wildkatzen auch untersucht werden, ob sich die unterschiedlichen Strukturen auf das Wildkatzenvorkommen auswirken. Dies sollte vor allem durch einen Vergleich der Gebiete 1 und 2 erfolgen.

Im Rahmen der Vorgängerstudie 2006 wurden die positiven Haarfunde (93 in Gebiet 1 und 56 in Gebiet 2) an den Haarfallen miteinander verglichen und die Daten statistisch ausgewertet, da zu diesem Zeitpunkt eine Unterscheidung zwischen Hauskatze und Wildkatze nicht möglich war. Dabei zeigte sich, dass die Unterschiede zwischen Gebiet 1 und 2 in der Zahl der Positivkontrollen und im Waldanteil (in Gebiet 1 höher) statistisch signifikant waren.

# **3. Aufgabenstellung**

Im Rahmen der vorliegenden Studie wurden folgende Aufgaben bearbeitet:

- genetische Analysen mittels Sequenzdaten und Mikrosatelliten der 2006 gewonnenen Proben. Ziel ist die Artbestimmung und die individuelle Unterscheidung der Wildkatzen
- Aussagen zum Vorkommen und zur Populationsdichte der Wildkatze im Rheingau-Taunus-Kreis in Gebiet 1 und 2
- Darstellung der Unterschiede zwischen beiden Gebieten
- eine Dokumentation und Diskussion der Methodik und der Ergebnisse
- eine Diskussion der Praktikabilität der Methode
- die Eingabe der mit der Haarfallen-Methode gewonnen Wildkatzen-Nachweise, sowie neu eingegangener Wildkatzen-Meldungen in die hessische Artdatenbank  $\blacksquare$ natis,

# **4. Material und Methoden**

## **4.1 Genetische Methoden**

#### **4.1.1 Isolation der DNA**

Die Isolation der DNA wurde mit dem QIAamp DNA Micro Kit (Qiagen) durchgeführt. Dieses Kit ist speziell für die DNA-Extraktion von Proben mit geringem Ausgangsmaterial geeignet, wie z.B. Blutspuren, Gewebereste, Speichel oder auch Haare. Das Prinzip des Kits beruht auf der selektiven Bindungseigenschaft einer Silika-Membran, die einerseits sehr geringe DNA-Mengen bindet, aber andererseits für Proteine, Nucleasen und andere Störstoffe durchlässig ist.

Zu Beginn wurde jede Haarproben unter dem Binokular untersucht, ob die Einzelhaare eine Wurzel hatten (HW) oder ob nur der Haarschaft (HS) vorhanden war. Zur Standardisierung der Methode verwendeten wir, sofern möglich, entweder 3 HW oder 5 HS pro Probe. Die Prozedur der DNA-Aufreinigung erfolgte in vier Schritten: 1) Lysieren des Probenmaterials, 2) Binden der DNA an die Membran, 3) Waschen der DNA und 4) Eluieren der DNA.

1) Lysieren des Probenmaterials: Die Haare einer Haarfallenprobe wurden in einem speziellen Puffer mit dem Enzym Proteinase K und einer äquimolaren Menge an Di-Thiothreitol (DTT) versetzt. Das DTT bricht die Struktur des Haares auf, sodass sich dieses vollkommen auflöst. Die Proteinase K ist ein Enzym, welches Zellen und Zellkompartimente aufbricht, und so die DNA aus Zellkern und Mitochondrien freigibt. Nach einer Inkubationszeit von mindestens drei Stunden bei 57 °C war die Haarstruktur vollständig aufgelöst.

2) Binden der DNA an die Membran: Die Lysate wurden je auf eine QIAamp MinElute Säule mit Silika-Membran transferiert. Durch Zentrifugation wurden die Lysate durch die Membran gewaschen, wobei die Silika-Membran die DNA absorbierte. Der Überstand wurde verworfen.

3) Waschen der DNA: Mittels Zentrifugation wurde in zwei aufeinander folgenden Waschschritten mit speziellen Puffern (AW1 und AW2) die in der Membran gebundene DNA von Proteinen, Nukleasen und störenden Salzen gereinigt.

4) Eluieren der DNA: In einem letzten Zentrifugationsschritt wurde die gereinigte DNA mit 40 µl destilliertem Wasser aus der Membran gelöst. Das Wasser bewirkte eine pH-Wert-Änderung der Silika-Membran, wodurch diese für Nucleinsäuren durchlässig wurde.

Die DNA-Konzentration in ng/µl sowie die Reinheit der DNA-Lösungen wurde mit einem Spektrometer (NanoDrop, Peqlab) ermittelt.

# **4.1.2 Amplifikation der mtDNA**

Polymerase-Kettenreaktion (PCR)

Aus der gewonnenen DNA musste nun der zu untersuchende Marker, in unserem Falle die Kontrollregion der mtDNA, herausgelöst und vervielfältigt werden. Diese geschah mittels einer PCR.

Die PCR ist ein Verfahren zur Amplifizierung (Vervielfältigung) von definierten DNA-Abschnitten *in vitro.* Sie bietet die Möglichkeit, kleine Mengen an DNA mit Hilfe einer DNA-Polymerase, meist der thermostabilen Taq-Polymerase, in kurzer Zeit zu vervielfältigen. Die Polymerase benötigt hierzu definierte Oligonukleotide als Primer für beide Stränge der DNA, an deren 3´-Ende sie mit der Synthese des neuen Stranges beginnt. Die Primer sind dabei zu einem Sequenzbereich des jeweiligen DNA-Stranges komplementär und ermöglichen eine Synthese in gegenläufige Richtung, so dass der DNA-Abschnitt zwischen den beiden Primern amplifiziert wird. Die Amplifikation erfolgt exponentiell, da nach jedem Zyklus die doppelte Menge an DNA vorliegt. Ein PCR-Zyklus besteht aus drei Reaktionsschritten:

- 1. Denaturierung: DNA-Stränge trennen sich bei 90°C bis 94°C
- 2. Annealing: Anlagerung der Primer an die Matrizen-DNA bei geeigneter Temperatur
- 3. Renaturierung: die DNA-Polymerase synthetisiert mit Hilfe der vier Desoxynukleotide (dNTPs) den zur Matrize komplementären Strang.

Die von uns für die Sequenzierung verwendeten Primer (LF4 und CHR) definieren einen relativ kurzen (138 Basenpaare), jedoch hoch variablen Bereich der Kontrollregion. Die PCR wurde nach Freeman et al. (2001) durchgeführt. Das Ergebnis der PCR bestand aus zahlreichen Kopien des Markers, die einer Sequenzanalyse unterzogen wurden.

#### **4.1.3 Sequenzanalyse**

Die PCR-Produkte wurden zum Sequenzieren der Firma AGOWA (Berlin) zugeschickt. Die Sequenzen wurden mithilfe des Programms SEQUENCER4.7 manuell editiert, d.h., das Elektropherogramm (Abb. 2) der Sequenzen wurde auf unsichere Stellen untersucht.

Bei Uneindeutigkeiten in der Basenzusammensetzung wurde eine Probe erneut amplifiziert und sequenziert. Blieben nach erneuter Sequenzierung Basenpositionen uneindeutig, wurden diese in der Sequenz als "N" markiert und als "missing data" bei der Analyse nicht berücksichtigt. Bei Sequenzen, die sich in mindestens einer Position der Basenabfolge unterscheiden, spricht man von verschiedenen "Haplotypen". Sequenzen von verschiedenen Individuen können den gleichen Haplotyp tragen. Zwei Proben mit unterschiedlichem Haplotyp müssen jedoch von unterschiedlichen Individuen stammen.

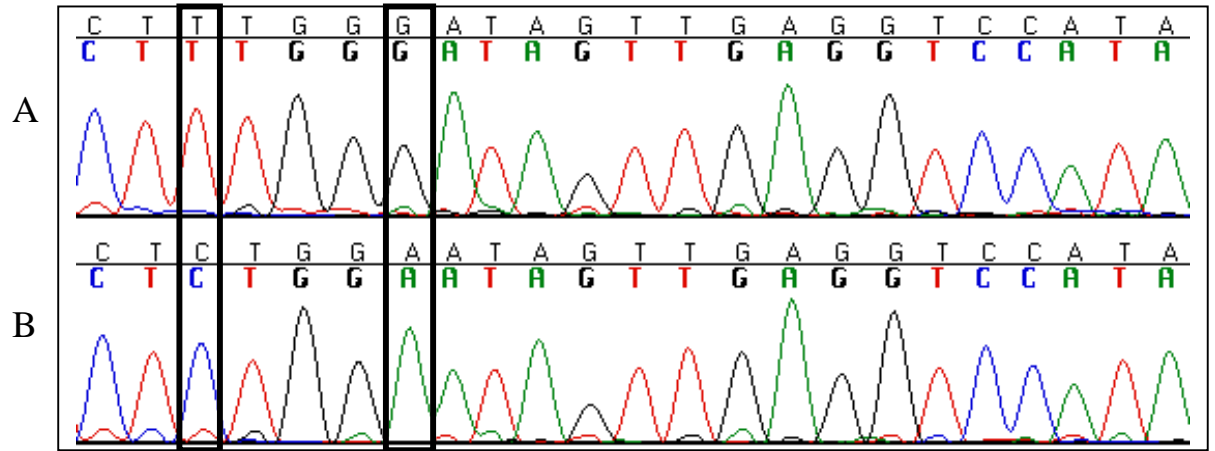

Abb. 2: Elektropherogramm aus SEQUENCER4.7. Dargestellt ist ein 23 Basenpaar-Sequenzabschnitt der analysierten mtDNA von zwei verschiedenen Individuen (A und B). Markiert sind zwei variable Positionen.

#### Genebank

Das National Institute of Health, das European Molecular Biology Laboratory und die DNA Databank of Japan unterhalten untereinander vernetzte Sequenz-Datenbanken. Alle renommierten wissenschaftlichen Zeitschriften verlangen heute, dass Sequenz-Daten von publizierten Artikeln in einer dieser Datenbanken hinterlegt werden. Diese Daten können dann von jedem anderen Forscher für wissenschaftliche Arbeiten verwendet werden.

Jede unserer Proben wurde in dieser Online-Datenbank (Genebank) überprüft. Mit Hilfe eines Suchalgorithmus namens BLAST (**b**asic **l**ocal **a**lignment **s**earch **t**ool) kann man in Genebank nach ähnlichen Sequenzen suchen. Dadurch ließ sich vorab feststellen, ob es sich bei der vorliegenden Sequenz tatsächlich um Katzen-DNA, und nicht etwa um DNA von anderen Säugetieren, handelte.

#### Referenzdaten

Bei den nach dem vorangegangenen Schritt editierten Sequenzen ist zwar klar, dass es sich um Katzen-DNA handeln muss, allerdings noch unklar, ob es sich um Haus- oder Wildkatze handelt. Um diese Frage zu klären, müssen die Daten einer phylogenetischen Analyse (siehe unten) unterzogen werden, die wiederum mittels sicher zuzuordnender Referenzdaten kalibriert werden muss. Für diese Kalibrierung wurden 27 Referenz-Sequenzen von morphometrisch sicher bestimmten Haus- und Wildkatzen in den Datensatz geladen. Diese Referenz-Sequenzen stellen unterschiedliche Haplotypen von Katzen aus verschiedenen Regionen dar (Thüringen, Hessen, Niedersachsen, Eifel und Pfalz) und wurden einer Diplomarbeit des Phylogenetischen Museums der Universität Jena entnommen (Stephanow 2006). Zusätzlich wurden von weiteren 27 morphometrisch sicher bestimmten Totfunden (Haus- und Wildkatzen) aus der Pfalz und Hessen Gewebe entnommen, DNA isoliert, amplifiziert und sequenziert, und die Sequenz dieser Referenzen ebenfalls in den Datensatz geladen, sodass dieser durch insgesamt 54 Referenz-Sequenzen abgesichert wurde.

#### Alignment

Die editierten Sequenzen wurden anschließend in einem gemeinsamen Datensatz zusammengefasst. Fast alle phylogenetischen Algorithmen vergleichen homologe Positionen der DNA-Sequenzen. In fast allen Genen kommt es aber gelegentlich zu Deletionen oder Insertionen von Nukleotiden oder längeren Genabschnitten. Dadurch entstehen unterschiedlich lange Sequenzen. Durch Einsetzen von "Leerstellen", sog. "gaps" an den Stellen der Insertionen/ Deletionen ("indels") werden die Sequenzen auf gleiche Länge gebracht und homologe Nukleotide verschiedener Sequenzen an die gleiche Position gerückt. Diesen Vorgang nennt man "alignen", das Resultat ist das "Alignment".

Der von uns verwendete phylogenetische Algorithmus ist ClustalX, der in dem Programm Sequencer implementiert ist. ClustalX vergleicht zunächst alle Sequenzen paarweise miteinander, erstellt paarweise Alignments und eine Ähnlichkeitsmatrix. Aufgrund der Ähnlichkeit wird dann ein Dendrogramm errechnet. Mit diesem Dendrogramm werden im dritten Schritt alle Sequenzen alignt.

#### Phylogenetische Analyse

Alle Katzen-Proben wurden mit dem Programm PAUP einer phylogenetischen Analyse unterzogen. Das Programm konstruierte auf der Basis des Alignments einen phylogenetischen Baum, in dem alle Proben gleichen Haplotyps einen "Cluster" (= Gruppe) bildeten. Mittels der Referenzsequenzen, die eindeutig Hauskatzen (HK) und Wildkatzen (WK) zuzuordnen sind, sollten die Haarfallenproben aufgrund von Gruppierungen mit den Referenz-Haplotypen ebenfalls HK oder WK zugeordnet werden.

#### **4.1.4 Mikrosatellitenanalyse**

Da man bei Proben mit identischem Haplotyp nicht sagen konnte, ob es sich um das selbe Tier handelte, sollten insgesamt 101 Haarfallenproben, die durch die Sequenzierung entweder Haus- oder Wildkatze zugeordnet wurden, einer Mikrosatellitenanalyse unterzogen werden. Durch eine solche Analyse sollten die Haarfallenproben auf einzelne Individuen zurückgeführt werden.

#### Auswahl der Loci

Von den über 300 Mikrosatelliten-Loci, die für die Hauskatze (*Felis catus*) gefunden wurden (Menotti-Raymond et al. 1999), wurden zunächst 16 Loci ausgewählt. Als Hauptauswahlkriterium diente die Anwendung der jeweiligen Marker in anderen Wildkatzen-Projekten (z.B. Hille et al. 2000, Eckert 2003, Randi et al., Böhle, nicht veröffentlicht) sowie die Variabilität der Marker in der Hauskatze (Menotti-Raymond et al. 1999), da dies auf eine ebenfalls hohe Variabilität in der nahe verwandten Wildkatze (*Felis silvestris*) hinweist. Ein Maß für die Variabilität eines Mikrosatelliten-Locus ist die Heterozygosität (He), die Werte zwischen 0 und 1 annehmen kann. Es handelt sich hierbei um den Anteil der Proben, die an einem Locus zwei verschiedene Allele tragen, also heterozygot sind.

Mit dem Programm GENEPOP wurden die 16 Loci mit einem Subsample von 25 Proben auf ihre Heterozygosität getestet. Die ausgewählten Proben für diesen Test wiesen entweder verschiedene Haplotypen auf oder stammten aus verschiedenen Regionen, sodass es sich bei diesen 25 Proben um 25 Individuen handeln musste. Die 16 Loci wurden ihres He-Wertes nach geordnet, die von 0.52 bis 0.91 reichten. Die ersten fünf Loci hatten einen He-Wert von 0.78 bis 0.91, was als ausreichend variabel gilt (Paetkau 2003) und wurden daher für die Bestimmung der Individuen ausgewählt.

#### Fluoreszenzmarkierung der Mikrosatelliten-Primer

Um die Länge eines Mikrosatelliten auf die Base genau bestimmen zu können, wurden die PCR-Produkte auf einem Sequenzierer (Beckman-Coulter) einer Fragmentanalyse unterzogen (s.u.). Die Fragmente mussten zu diesem Zweck mit speziellen Fluoreszenzfarbstoffen markiert sein. Hierfür wurden von den 16 Primer-Paaren jeweils der Vorwärts-Primer mit einem der drei Fluoreszenzfarbstoffe D2 (schwarz), D3 (grün) und D4 (blau) markiert bestellt. Bei der Auswahl der Farbstoffe für jeden Primer wurde die Länge der erwarteten Fragmente (s. Tab. 1, Menotti-Raymond et al. 1999) berücksichtigt, um möglichst viele Loci in einer PCR gleichzeitig amplifizieren zu können (s.u.). Mit drei Farben und zwei Fragmentlängen-Kategorien (lang und kurz) konnten bis zu sechs Loci simultan amplifiziert werden (Tab. 1). Dadurch war die Amplifizierung der 16 Mikrosatelliten-Loci in nur drei Reaktionen pro Probe möglich.

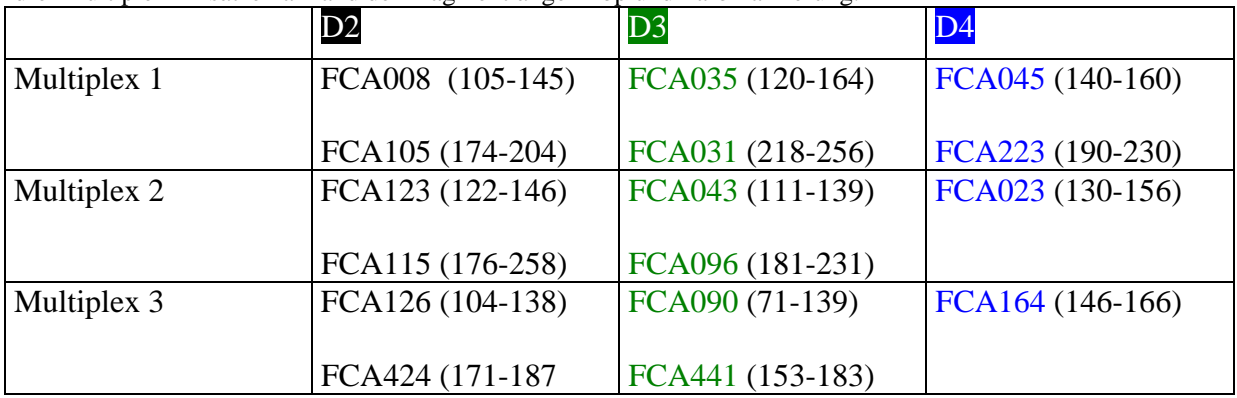

Tab. 1: Fluoreszenzmarkierung (D1, D2, D3) der Mikrosatelliten-Primer und Zusammenstellung der 16 Loci in drei Multiplex-Ansätzen anhand der Fragmentlänge in bp und Farbmarkierung.

#### Amplifizierung der Mikrosatelliten-Loci

Die Amplifizierung der Mikrosatelliten-Loci erfolgte mittels einer Multiplex-PCR. Dadurch konnten bis zu sechs Loci simultan amplifiziert werden. Zu diesem Zweck wurde das Multiplex PCR Kit von Qiagen verwendet. Dieses Kit ist durch eine HotStarTaq DNA Polymerase und speziell auf diese Polymerase abgestimmte Puffer in der Lage, Primer mit stark unterschiedlichen Schmelztemperaturen bei einer einheitlichen Annealing-Temperatur von 57 °C bis 63 °C an die template-DNA anzulagern.

Zur Einstellung des Systems wurde mit Hauskatzen-DNA experimentiert, die extra zu diesem Zweck isoliert wurden.

Die Primer wurden zunächst in einzelnen PCRs getestet, um das jeweilige Muster der Mikrosatelliten-Loci zu charakterisieren (Abb. 3). Dieses Muster wird durch sog. Stotterbanden verursacht (Abb. 3). Stotterbanden sind das Resultat von *in vitro* DNA slippage während der PCR Amplifikation.

Im nächsten Schritt wurden die Primer in Multiplex-PCR mit wenigen Proben getestet, um die beste Annealing-Temperatur herauszufinden. Hierfür wurde der Reaktionsansatz in einem Temperatur-Gradienten-Cycler bei drei Temperaturen (57, 60 und 63 °C) getestet.

Bei allen Multiplex-PCRs wurde das Qiagen Protokoll "Amplification of Microsatellite Loci using Multiplex PCR" befolgt. Das Reaktionsvolumen wurde aus ökonomischen Gründen auf 10 µl reduziert, wobei das Volumenverhältnis der Reagenzien beibehalten wurde. Es wurden 3 µl template-DNA eingesetzt. Die Annealing-Temperatur betrug 60 °C.

Alle PCR-Produkte wurden bis zum Auftragen auf den Sequenzierer bei 4 °C gelagert.

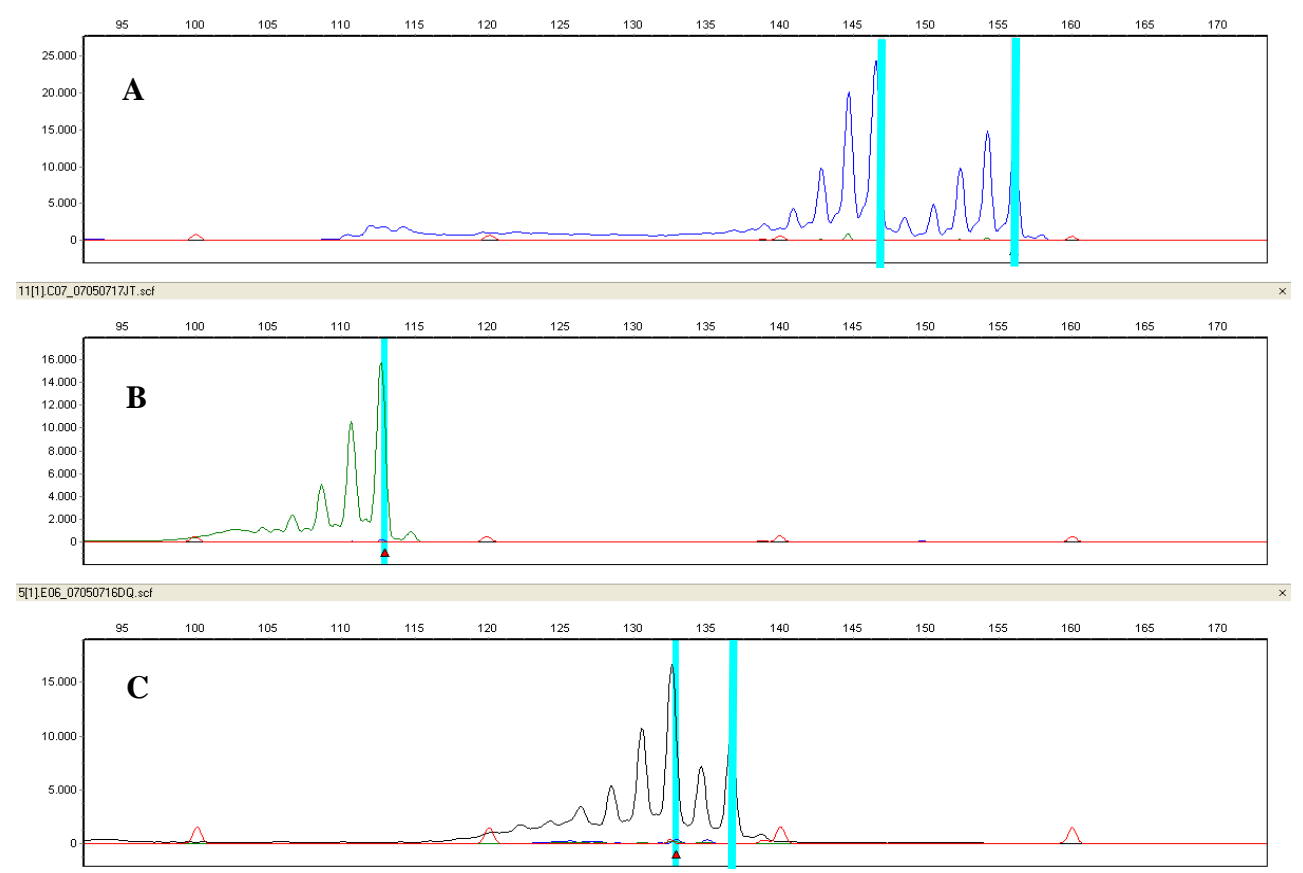

Abb. 3: Beispiele für typische Mikrosatelliten-Muster mit Stotterbanden. Dargestellt sind drei Loci mit drei verschiedenen Farben (A = blau, B =grün, C = schwarz). Allele sind markiert (A und C: heterozygot, B: homozygot).

#### Fragmentanalyse

Die PCR-Produkte der Multiplex-PCR wurden einer Fragmentanalyse unterzogen. Hierfür wurde 1 µl jeder Probe mit 29 µl SLS-Puffer und 0.3 µl Size Standard gemischt. Die Fragmentanalyse erfolgte auf einem Beckman-Coulter 8-Kapillar Sequenzierer im Forschungsinstitut Senckenberg, Frankfurt a. M..

Die Auswertung der Fragmentanalyse erfolgte mit dem Programm GENEMARKER 1.6. Dieses Programm ermöglicht die Bestimmung der genauen Fragmentlängen, die den einzelnen Allelen entsprechen. Jeder Locus kann ein (= homozygot) oder zwei (= heterozygot) Allele aufweisen. Die Alleldaten pro Probe und Locus wurden in einer Tabelle zusammengefasst. So sollte jeder Probe der spezifische Genotyp (genetischer Fingerabdruck) zugeordnet werden und Proben derselben Individuen ausfindig gemacht werden.

#### **4.2 Fang und Wiederfang-Analyse**

Um Aussagen über die Populationsgröße der Wildkatzen in Gebiet 1 und 2 abzuschätzen, sollten bei der vorliegenden Studie, die durch die genetischen Analysen gewonnenen Daten, mit dem Modul CAPTURE innerhalb der Software MARK (White & Burnham 1999) ausgewertet werden.

#### **5. Ergebnisse**

#### **5.1 Ergebnisse der DNA-Isolierung**

Durch die DNA-Isolierung konnten Lösungen mit 1 – 98 ng DNA/µl gewonnen werden (Mittelwert von 5,27, Median von 2,33). Das Spektrometer zeigte anhand eines Graphen, der die Absorption der Probe bei verschiedenen Wellenlängen beschreibt, dass die DNA-Lösungen nicht nur schwach konzentriert waren, sondern außerdem ein hohes Maß an Unreinheit aufwiesen (Abb.4 Kurve A). Abb.4 Kurve B zeigt, wie der Kurvenverlauf im Optimalfall aussehen sollte. Hierbei ist vor allem der Quotient aus der Absorbierung bei 260 nm (Maximum) zu 230 nm (lokales Minimum) von Bedeutung, der die Reinheit der Nucleinsäure angibt.

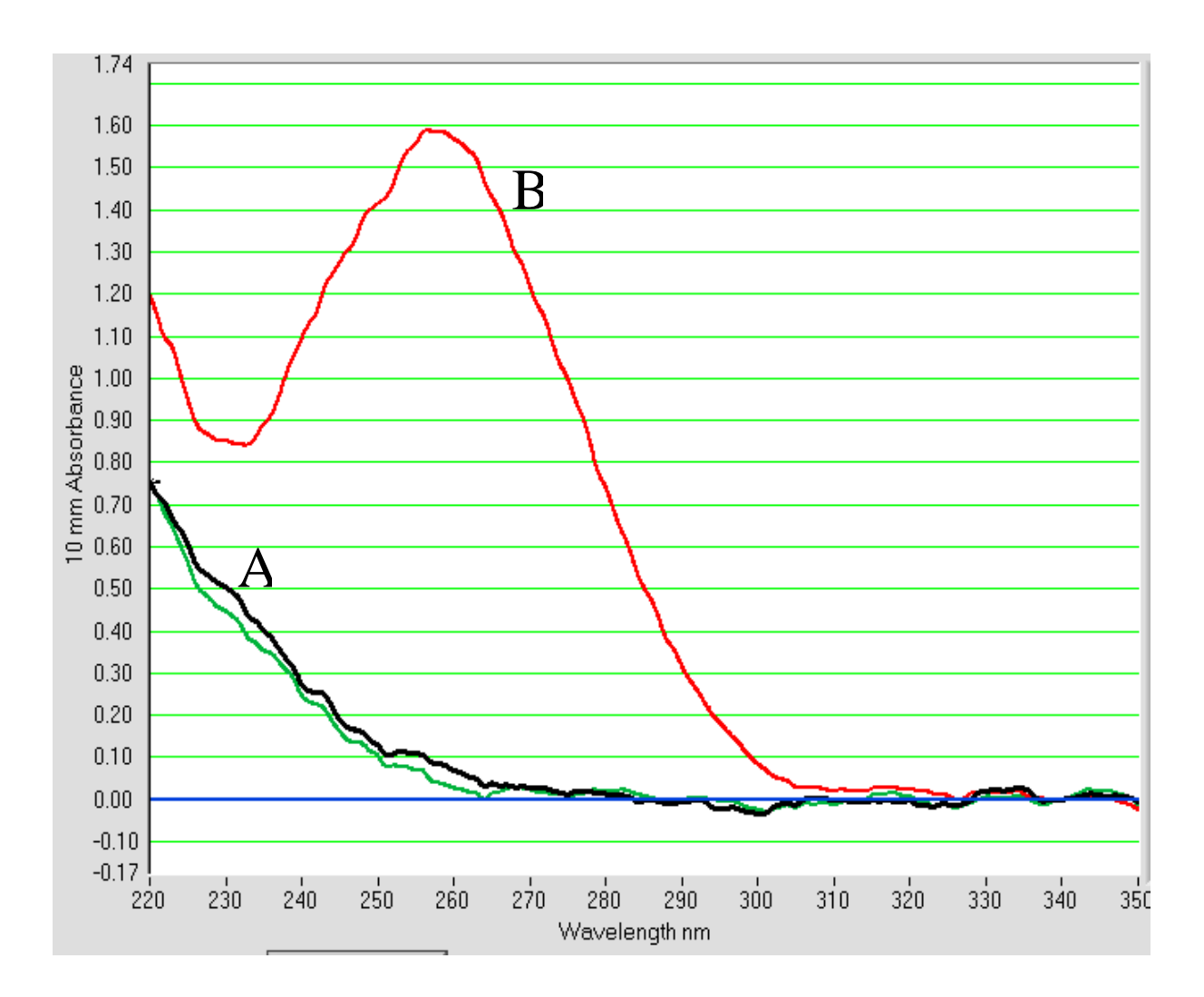

Abb. 4.: DNA-Absorbtionsmuster. A = Graph des DNA-Isolats zweier Haarfallenproben (schwarz, grün). B = Graph eines DNA-Isolates einer Gewebeprobe.

## **5.2 Ergebnisse der Sequenzierung**

Von den 150 Proben konnten bei 148 Proben DNA-Isolate hergestellt werden, von denen bei 101 Haarfallenproben eine Sequenz generiert wurde. Bei 47 Proben konnte trotz mehrfacher Wiederholungen die Amplifizierung des Sequenzmarkers nicht erfolgreich durchgeführt werden, weshalb eine Sequenzierung nicht möglich war. Diese 101 Sequenzen wurden mit 54 Referenzsequenzen sowie weiteren 158 Katzen-Sequenzen aus anderen Projekten in einem Gesamtdatensatz vereinigt (n = 313 Proben) und einer phylogenetischen Analyse unterzogen. Im Phylogenie-Baum fallen deutlich zwei große Cluster (= Gruppen) auf, die sich um mindestens 15 der 138 Positionen (Basenpaare) unterscheiden (vgl. Anhang Phylogenie-Baum). In der einen Gruppe befinden sich mehrere Referenzsequenzen der Hauskatze (HK), in der anderen Gruppe sind nur Wildkatzen-Referenzen (WK) vorhanden. Die deutliche Trennung dieser beiden Gruppen, ermöglichte eine Zuordnung von 96 der 101 Sequenzen: es wurden 67 WK-Sequenzen und 29 HK-Sequenzen bestimmt (s. Tab. 3 Anhang). Bei den 67 WK-Sequenzen handelt es sich um fünf verschiedene Haplotypen, die sich jeweils nur um eine Basenposition unterscheiden. Neben den beiden Großgruppen gab es im Phylogenie-Baum noch kleinere Gruppen, die aufgrund mangelnder Referenzsequenzen nicht eindeutig Haus- oder Wildkatze zugeordnet werden konnten. Hiervon waren fünf Proben desselben Haplotyps betroffen. Diese wurden in der Ergebnistabelle mit "?" vermerkt.

#### **5.3 Ergebnis der Mikrosatellitenanalyse**

Die Amplifizierung der einzelnen Mikrosatelliten-Loci mittels Test-Hauskatzen-DNA funktionierte ohne Probleme. Dadurch konnte für jeden Locus das spezifische Stotterbandenmuster festgestellt werden. Auch die Multiplex-PCR aller 16 Loci zeigte bei den Test-Proben Erfolg, sodass das System als tauglich eingestuft wurde.

Von den insgesamt 101 zu analysierenden Proben zeigten hingegen 79 bei keinem der Loci ein auswertbares Ergebnis. Bei den übrigen 22 Proben konnten bei ein bis neun Loci Alleldaten aufgenommen werden, jedoch nur bei sechs Proben waren Daten von mehr als fünf Loci vorhanden. Es konnten zwar einerseits Loci ausgemacht werden, die besser amplifizierten als andere, jedoch waren es nicht immer dieselben Loci, die Alleldaten lieferten. Dies verhinderte zusätzlich einen Vergleich der einzelnen Genotypen.

Bei Wiederholungen dieser Proben unter unveränderten Reaktionsbedingungen konnten keine zusätzlichen Daten gewonnen werden. Es zeigte sich vielmehr, dass die wenigen erhobenen Daten z. T. nicht reproduzierbar waren: Loci, die zunächst als homozygot gewertet wurden, zeigten in der Wiederholung ein zweites Allel, ein Problem, das als "allelic dropout" bezeichnet wird (Taberlet et al. 1999, Paetkau 2003, Hoffman & Amos 2005). Dies wird dadurch verursacht, dass ein Allel in der PCR nicht amplifiziert und so ein scheinbar homozygoter Genotyp entsteht. Ein weiteres Problem bestand in der Amplifizierung von "falschen Allelen", d.h. von Artefakten, die nicht dem eigentlichen Locus entsprechen. Solche Vorgänge werden durch die Anlagerung der Primer an unspezifischen Stellen verursacht und führen zu sog. "misprintings" (Taberlet et al. 1999, Paetkau 2003, Hoffman & Amos 2005). Dadurch wurden Artefakte als Allele gewertet, die in der Wiederholung nicht mehr auftauchten. Eine Auswertung der Mikrosatelliten-Daten war aufgrund dieser Probleme nicht möglich.

#### **5.4 Räumliche Verteilung der Wild- und Hauskatzennachweise**

Auf der Basis der gewonnen Sequenzdaten konnten an 38 Standorten Wildkatzen und an 14 Standorten Hauskatzen nachgewiesen werden (Tab. 2). An 4 Standorten wurden sowohl Wildkatzen- als auch Hauskatzenhaare gefunden sowie Haare, die bis jetzt noch nicht zugeordnet werden konnten.

Tab. 2: Liste der einzelnen Fallenstandorte mit Biotopbeschreibung, Lage, Zahl der Positivkontrollen mit Haarfund und Ergebnis der Sequenzierung (WK=Wildkatze, HK=Hauskatze, ?=HK oder WK; S=Sonstiges). Die mit Zahlen benannten Fallen liegen in Gebiet 1, die mit Buchstaben Benannten in Gebiet 2. Die Lage der Fallenstandorte wurde im Gelände in eine topographische Karte 1:50.000 eingezeichnet und anschließend zur Nutzung im GIS digitalisiert. Rechts- und Hochwert (GKK = Gauß-Krüger-Koordinaten) wurden im GIS bestimmt. Als Ungenauigkeit muss 50 m angegeben werden. Die Höhe wurde mit einer Ungenauigkeit von 10 m auf der topographischen Karte abgelesen.

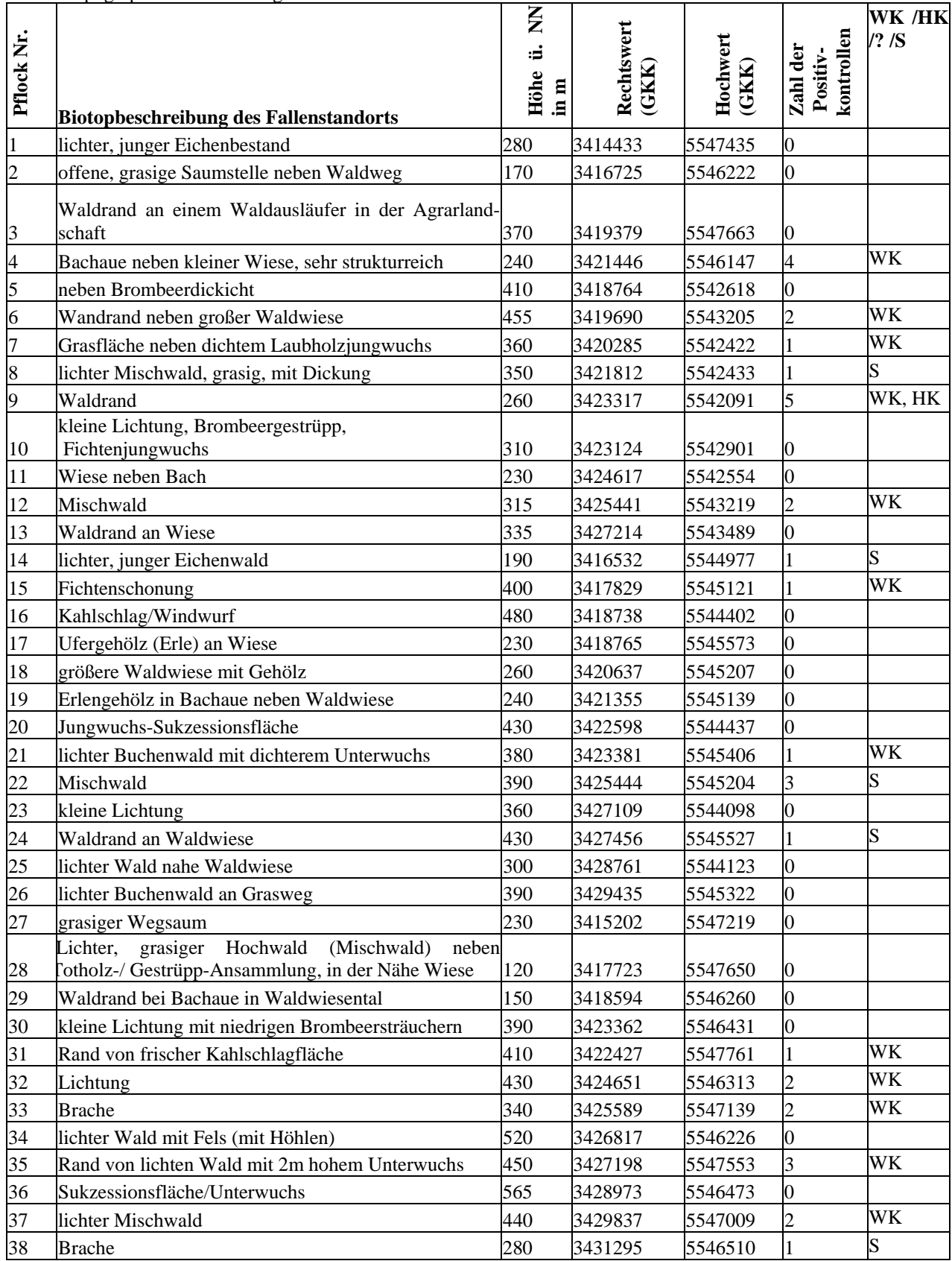

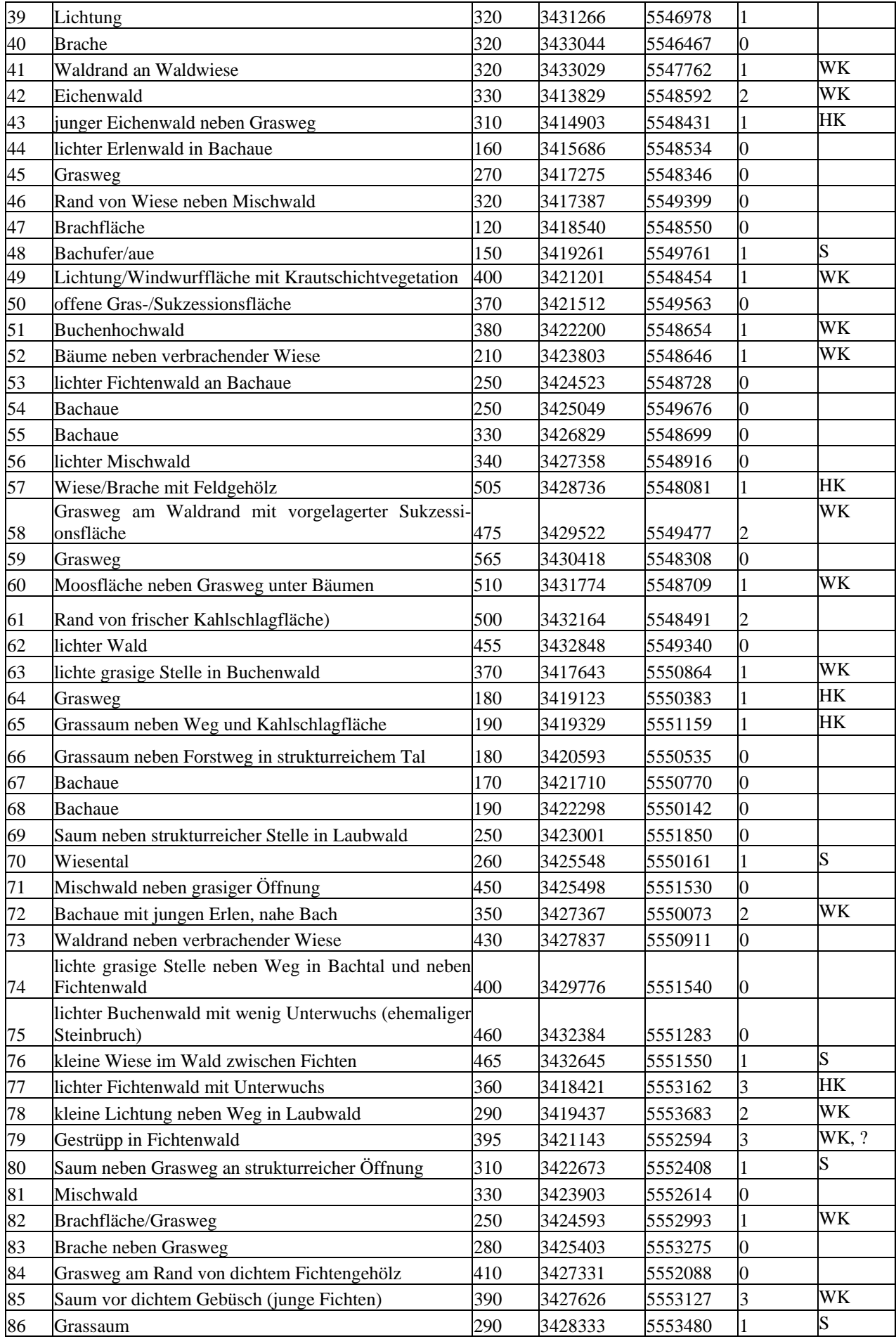

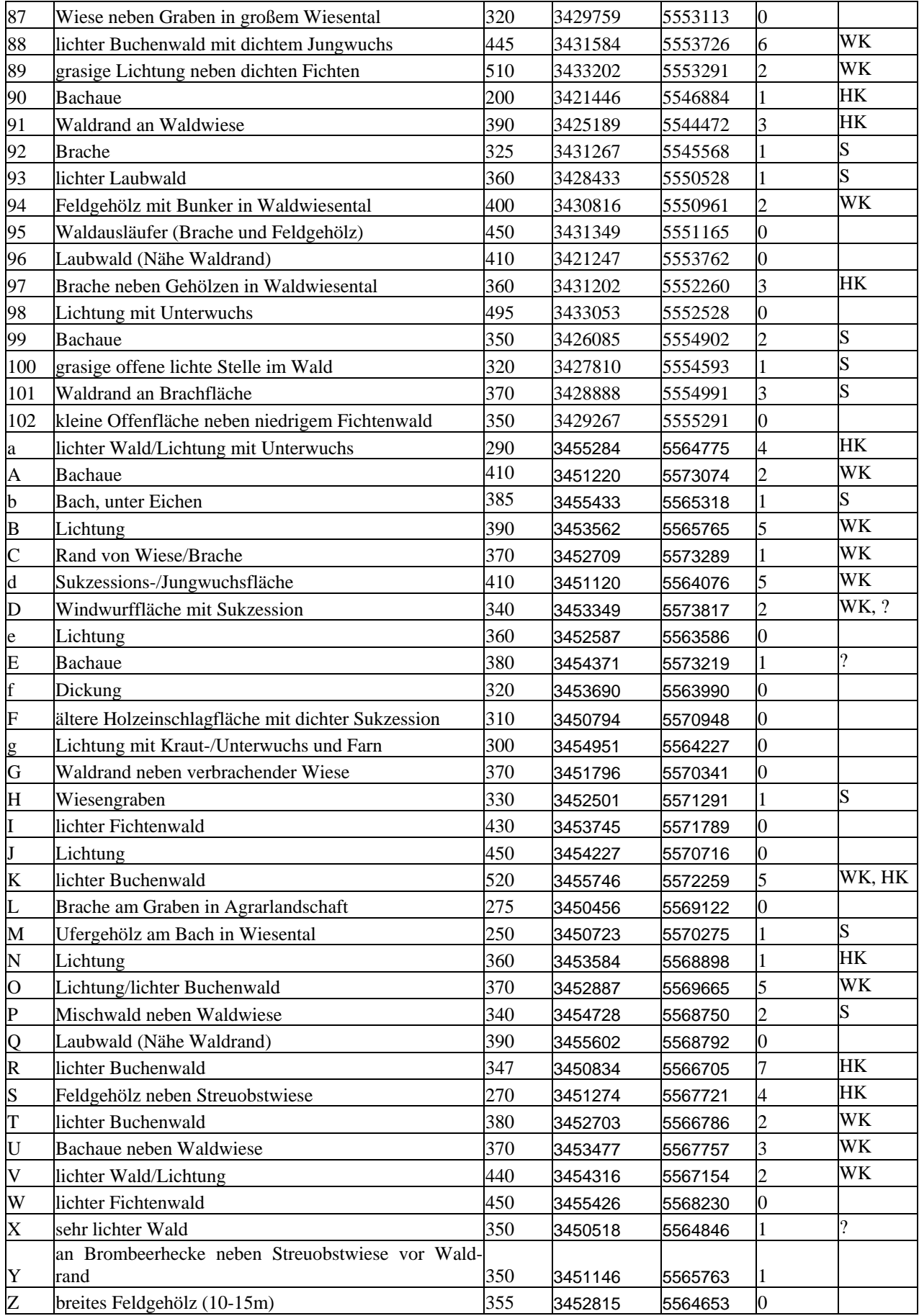

#### **5.4.1. Ergebnisse Gebiet 1**

In Gebiet 1 wurden von den 93 Haarfunden nach der Sequenzanalyse 46 als Wildkatzen- und 15 als Hauskatzenproben identifiziert. Bei zwei Proben konnte bis jetzt noch keine Zuordnung erfolgen. Bei den übrigen Haaren war eine Analyse nicht möglich.

Die Wildkatzenproben verteilten sich auf 28 Standorte (27,5%) und die Hauskatzenproben auf 9 Standorte (8,8%). Betrachtet man nur die positiv kontrollierten Standorte (Standorte, an denen Haare gefunden wurden, n=36) wurden an 77,8% Wildkatzenhaare nachgewiesen und an 25% Hauskatzenhaare.

Wie aus einem Vergleich der Abb. 5 und 6 hervorgeht, wurden die Wildkatzenhaare vornehmlich im Waldbereich an den Pflöcken vorgefunden und die Hauskatzenhaare in der Nähe von Siedlungen.

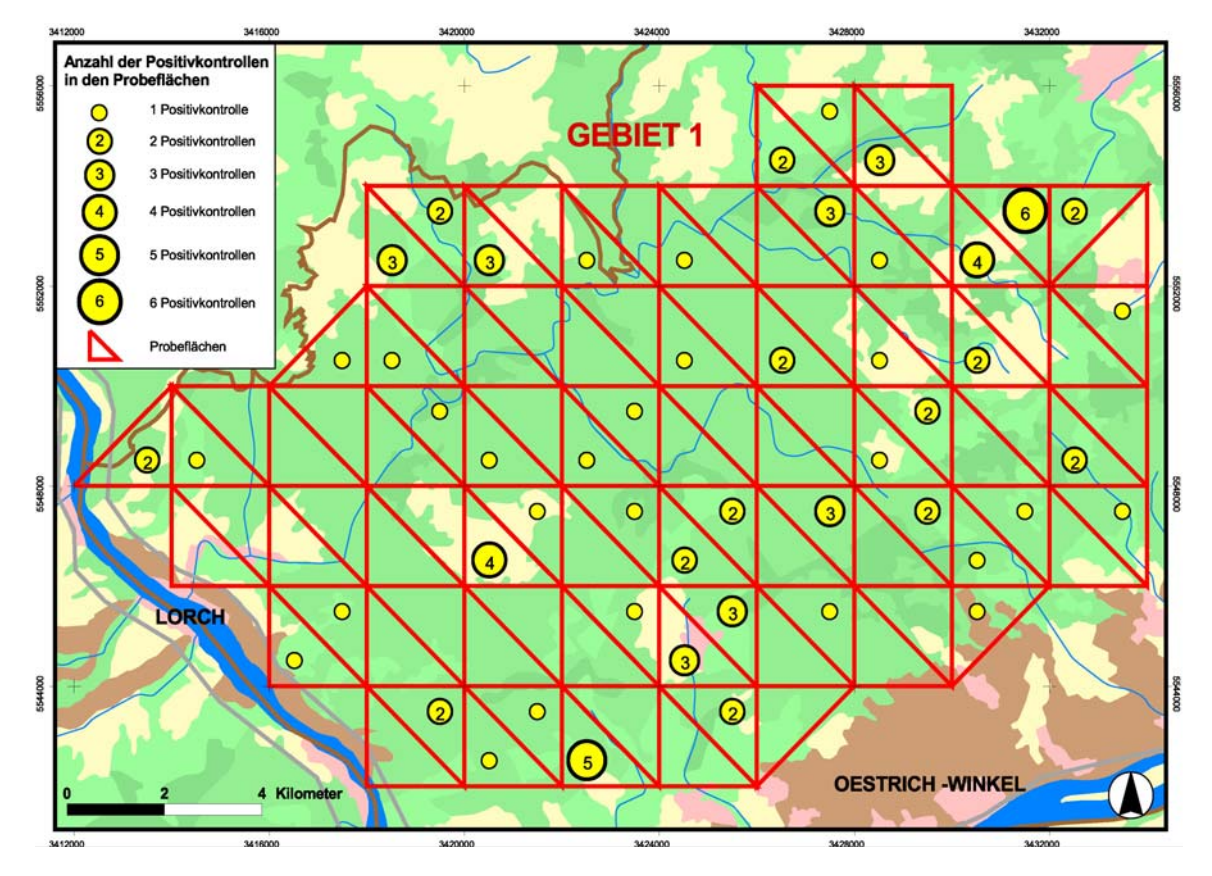

Abb. 5: Räumliche Verteilung der Positivkontrollen (Haarfunde) in Gebiet 1. (Die Lage der Kreise ist nicht identisch mit den Fallenstandorten). Kartengrundlage: CORINE Landcover-Daten.

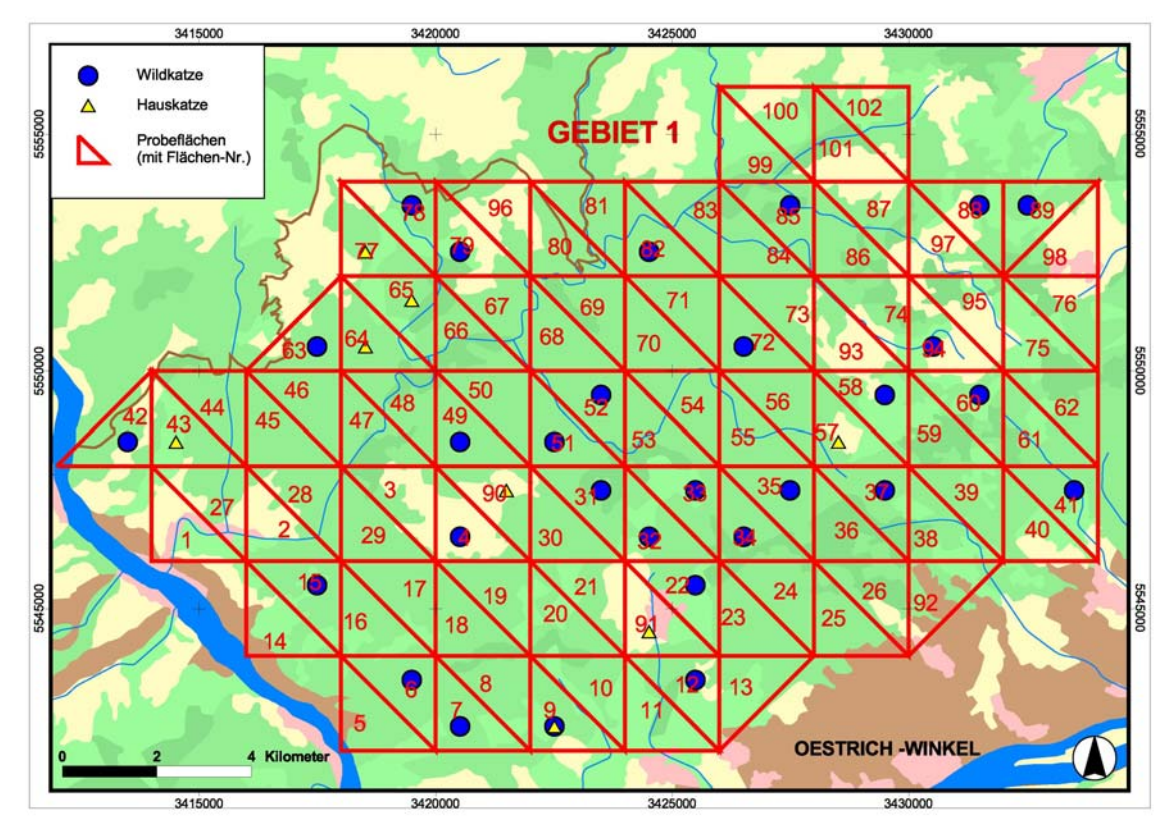

Abb. 6: Räumliche Verteilung der Wildkatzen- (blaue Kreise) und Hauskatzenproben (gelbe Dreiecke) (Die Lage der Punkte ist nicht identisch mit den Fallenstandorten). Kartengrundlage: CORINE Landcover-Daten

#### **Vergleich mit früheren Wildkatzenmeldungen**

Im Rahmen der Vorgängerstudie 2006 (Denk & Haase 2006) wurden hessische Wildkatzenmeldungen seit 1986 sowohl aus der Literatur als auch aus einer im Jahr 2003 durchgeführten hessenweiten Umfrage zusammengestellt. Die Verteilung der Wildkatzenmeldungen im Rheingau-Taunus-Kreis ist aus Abb. 7 zu entnehmen. Eine hohe Zahl an Meldungen liegt für den westlichen Teil des Landkreises vor, so dass ein vermehrtes Vorkommen der Art im Gebiet 1 zu erwarten gewesen war.

Innerhalb des Gebietes 1 lagen mehrere Meldungen in Form von Sichtbeobachtungen und gesicherten Nachweisen, vor. Die Ergebnisse der Haarfallen-Methode bestätigen die Umfrageergebnisse, wenn es auch im einzelnen Abweichungen gibt.

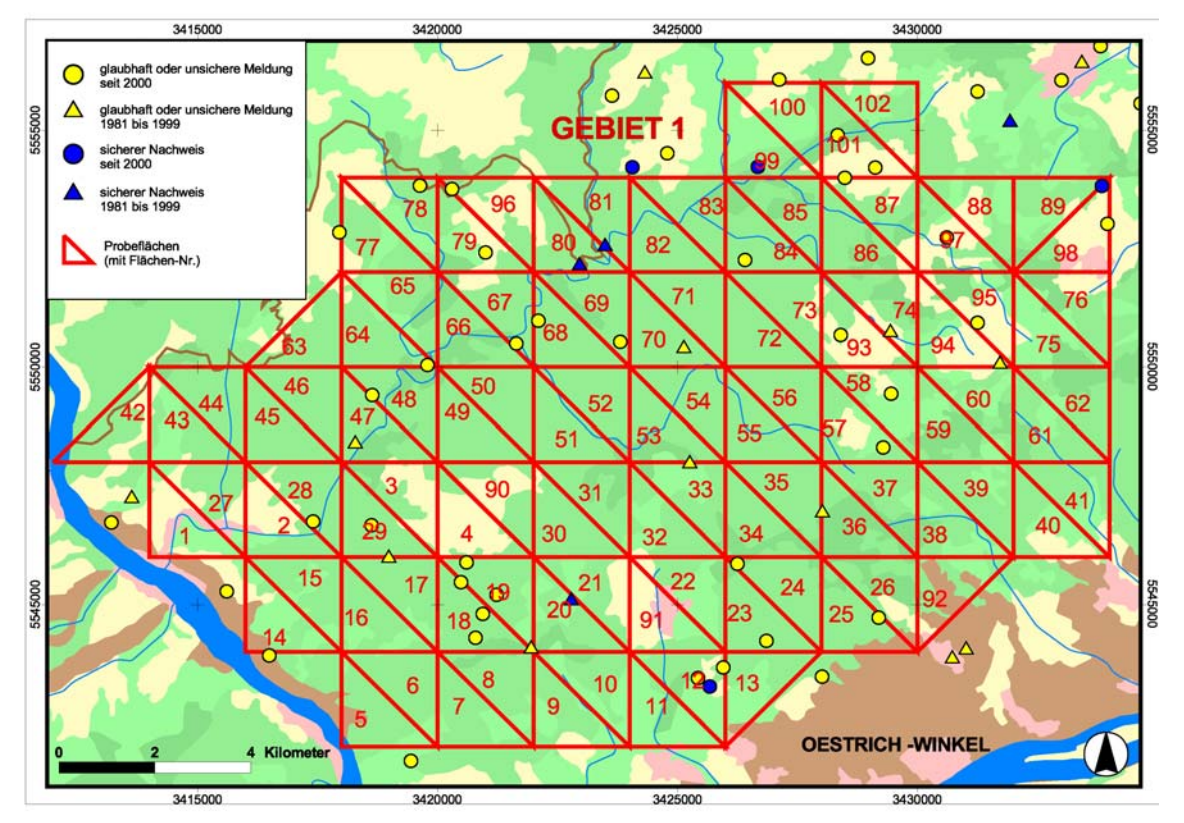

Abb. 7: Karte der Wildkatzenmeldungen im Bereich des Gebietes 1. Quelle: natis-Datenbank, Stand: 08.12.2006. Erläuterung der Signaturen: blau: sichere Wildkatzen-Nachweise, gelb: glaubhafte oder unsichere Wildkatzenmeldungen; Dreieck: Meldungen und Nachweise von 1981-1999, Kreis: Meldungen und Nachweise seit dem Jahr 2000. Kartengrundlage: CORINE Landcover-Daten

#### **Haplotypen**

In Gebiet 1 wurden drei verschiedene Wildkatzen-Haplotypen identifiziert, was auf mindestens drei verschiedene Individuen hinweist (vgl. Abb. 8). Da allerdings verschiedene Individuen den gleichen Haplotyp besitzen können, sagt dies wenig über die tatsächliche Individuenzahl aus. Diese dürfte deutlich höher liegen.

Ein Haplotyp (Haplotyp 4) tritt ausschließlich in Gebiet 1 auf. Die zwei anderen (Haplotyp 1 und 5) wurden auch in Gebiet 2 nachgewiesen.

An den Fallenstandorten 35, 58 und 84 konnten zwei Haplotypen (Haplotyp 1 und Haplotyp 4) und am Fallenstandort 42 Haplotyp 4 und 5 nachgewiesen werden. Diese Fallen wurden also von mindestens zwei Individuen besucht.

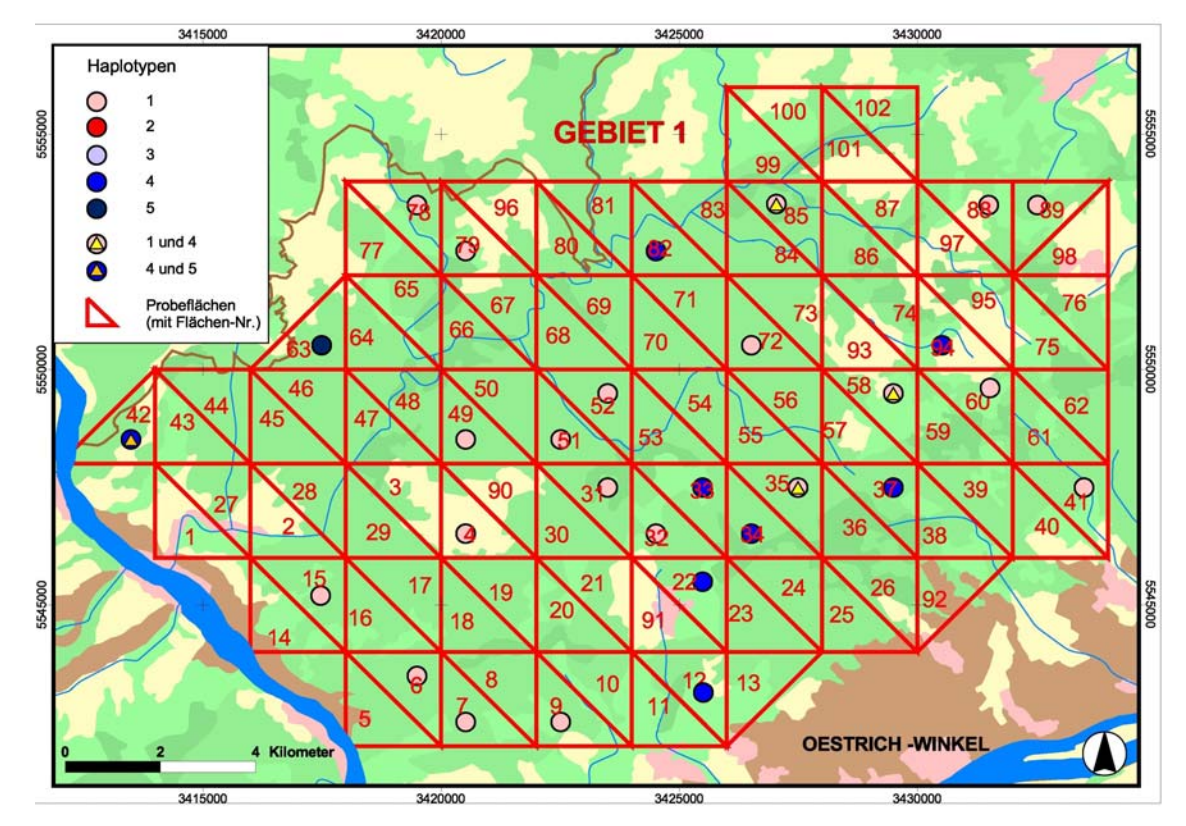

Abb. 8:. Darstellung der nach der Sequenzanalyse identifizierten unterschiedlichen Wildkatzen-Haplotypen in Gebiet 1. Die Zahlen stehen für die fünf unterschiedlichen Haplotypen die während der Untersuchung in beiden Gebieten identifiziert werden konnten. Die Angaben 1 und 4 sowie 4 und 5 beziehen sich auf Probeflächen bei denen zwei Haplotypen an den Haarfallen identifiziert werden konnten (Die Lage der Punkte ist nicht identisch mit den Fallenstandorten). Kartengrundlage: CORINE Landcover-Daten

#### **5.4.2 Ergebnisse Gebiet 2**

Im Gebiet 2 wurden auf der Basis der Sequenzanalysen von 56 Haarfunden 21 Wildkatzen und 14 Hauskatzen identifiziert. Bei drei Proben konnte bislang keine Zuordnung erfolgen. Die übrigen Haarproben konnten nicht analysiert werden.

Die Wildkatzennachweise verteilen sich auf 10 Standorte und die Hauskatzennachweise auf 5 Standorte. Es konnten somit in Gebiet 2 37,5% der Haarproben als Wildkatzenhaare und 25% als Hauskatzenhaare identifiziert werden.

Die Wildkatzennachweise erfolgten ebenso wie in Gebiet 1 vornehmlich auf bewaldeten Flächen, wohingegen die Hauskatzennachweise in der Nähe von Siedlungen erfolgten (vgl. Abb. 9 und 10). Allerdings ist allein schon aufgrund der besiedelten Fläche in Gebiet 2, diese Unterscheidung nicht so eindeutig wie in Gebiet 1.

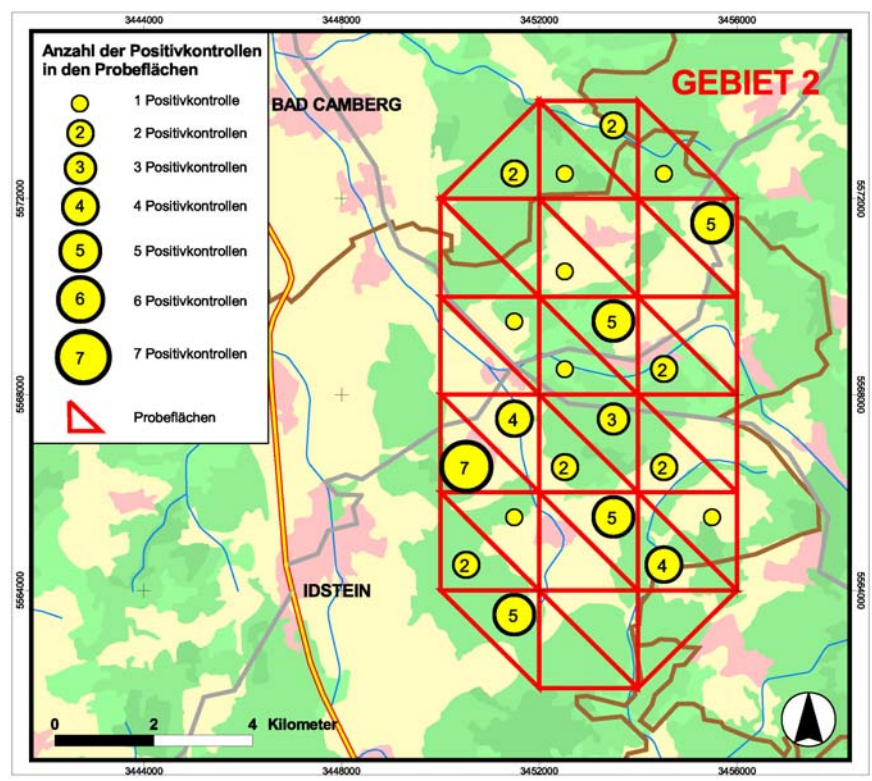

Abb. 9: Räumliche Verteilung der Positivkontrollen in Gebiet 2 (Die Lage der Kreise ist nicht identisch mit den Fallenstandorten). Kartengrundlage: CORINE Landcover-Daten.

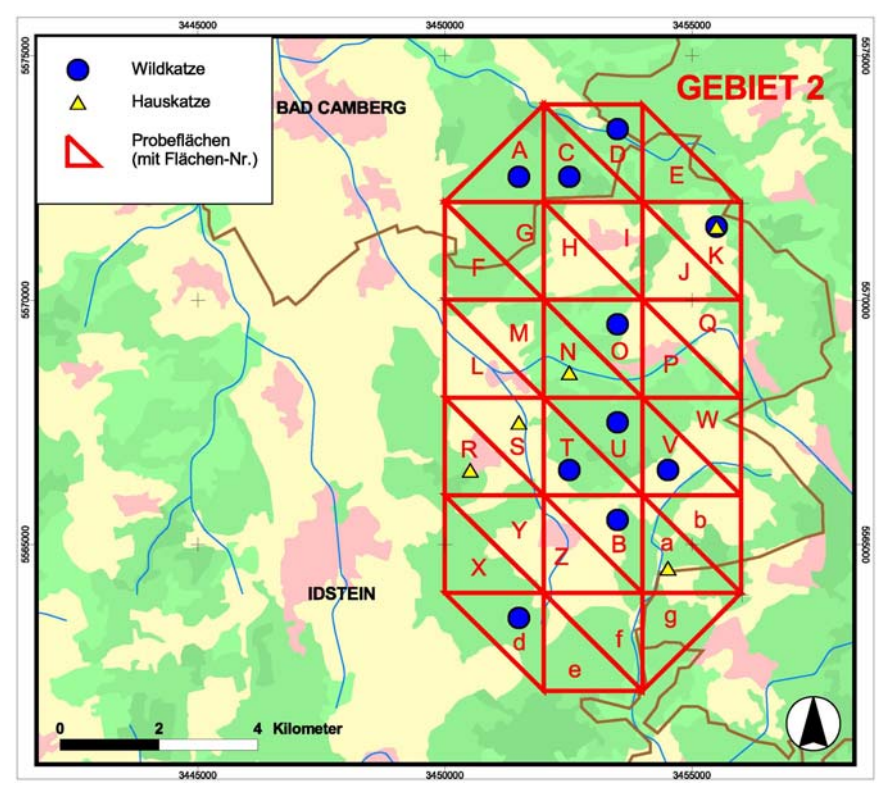

Abb. 10: Räumliche Verteilung der nach der Sequenzanalyse erfolgten Identifizierung von Wildkatzen (blaue Kreise)- und Hauskatzenhaaren (gelbe Dreiecke) (Die Lage der Punkte ist nicht identisch mit den Fallenstandorten). Kartengrundlage: CORINE Landcover-Daten

#### **Vergleich mit früheren Wildkatzenmeldungen**

Bei einem Vergleich mit den Daten aus Umfragen und Literaturrecherche aus Hessen (Abb. 11) konnte kaum auf ein Vorkommen der Art im Gebiet 2 geschlossen werden, da nur nördlich des Gebietes einige wenige Sichtungen gemeldet worden waren. Zudem liegt im äußeren Randbereich im Westen der Untersuchungsfläche (Probefläche M) eine unsichere Meldung vor. Aktuell wurde noch eine Sichtung im Dombachtal aus dem Jahr 2003 gemeldet (in Abb. 11 nicht dargestellt), die innerhalb - im nördlichen Bereich - des Gebietes 2 liegt.

Die Ergebnisse der Sequenzanalyse zeigen allerdings ein anderes Bild (Abb. 10).

Mit Hilfe der Haarfallen-Methode ist zum ersten mal ein definitiver Nachweis der Art im Gebiet gelungen. Der Nachweis gelang dabei nicht nur im Randbereich des Gebietes, sondern auch Innerhalb der Fläche.

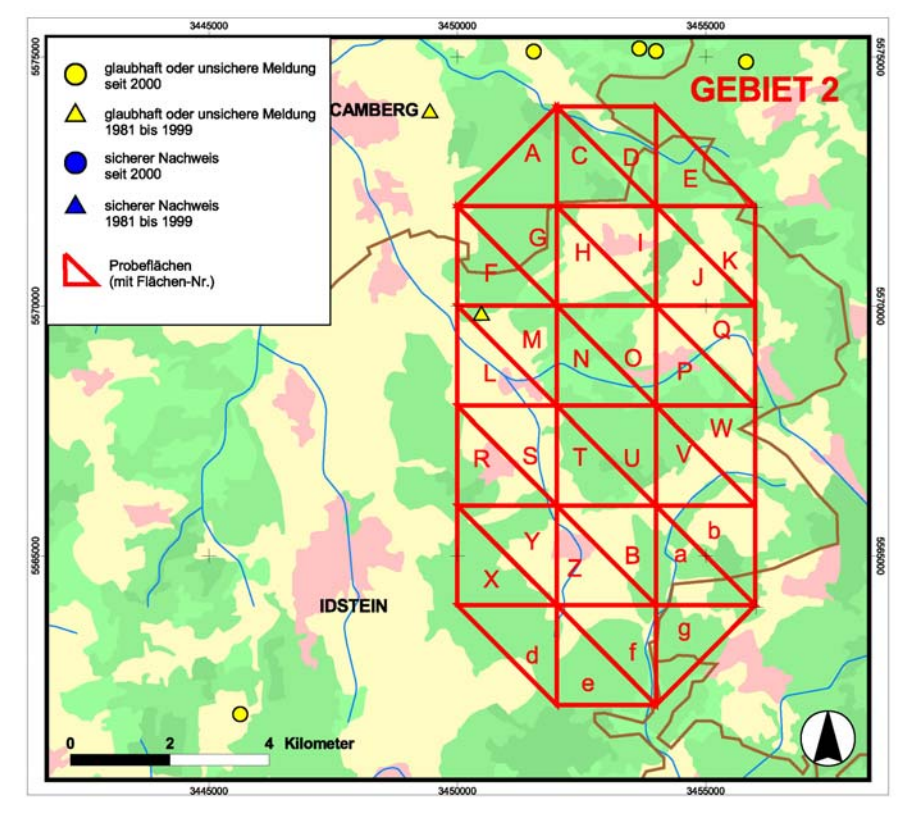

Abb. 11: Karte der Wildkatzenmeldungen im Bereich des Untersuchungsgebietes 2. Quelle: natis-Datenbank Hessen, Stand: 08.12.2006. Erläuterung der Signaturen: rot: sichere Wildkatzen-Nachweise, gelb: glaubhafte oder unsichere Wildkatzenmeldungen; Dreieck: Meldungen und Nachweise von 1981-1999, Kreis: Meldungen und Nachweise seit dem Jahr 2000. Kartengrundlage: CORINE Landcover-Daten

#### **Haplotypen**

Nach der Sequenzanalyse konnten in Gebiet 2 vier verschiedene Haplotypen festgestellt werden. Somit muss zumindest von vier verschiedenen Individuen ausgegangen werden, die ihre Haare an den Haarfallen hinterlassen haben. Da allerdings verschiedene Individuen den gleichen Haplotypen besitzen können, sagt dies wenig über die tatsächliche Individuenzahl aus.

Wobei zwei der Haplotypen nur in Gebiet 2 auftraten und die zwei anderen Haplotypen auch im Gebiet 1 angetroffen wurden. Die ausschließlich in Gebiet 2 vorkommenden Haplotypen konnten jeweils nur an einem Fallenstandort nachgewiesen werden (Haplotyp 2 an Fallenstandort C und Haplotyp 3 an Fallenstandort V)

Zudem konnten am Fallenstandort K 2 verschiedene Haplotypen an einer Haarfalle nachgewiesen werden (Haplotyp 1 und 5).

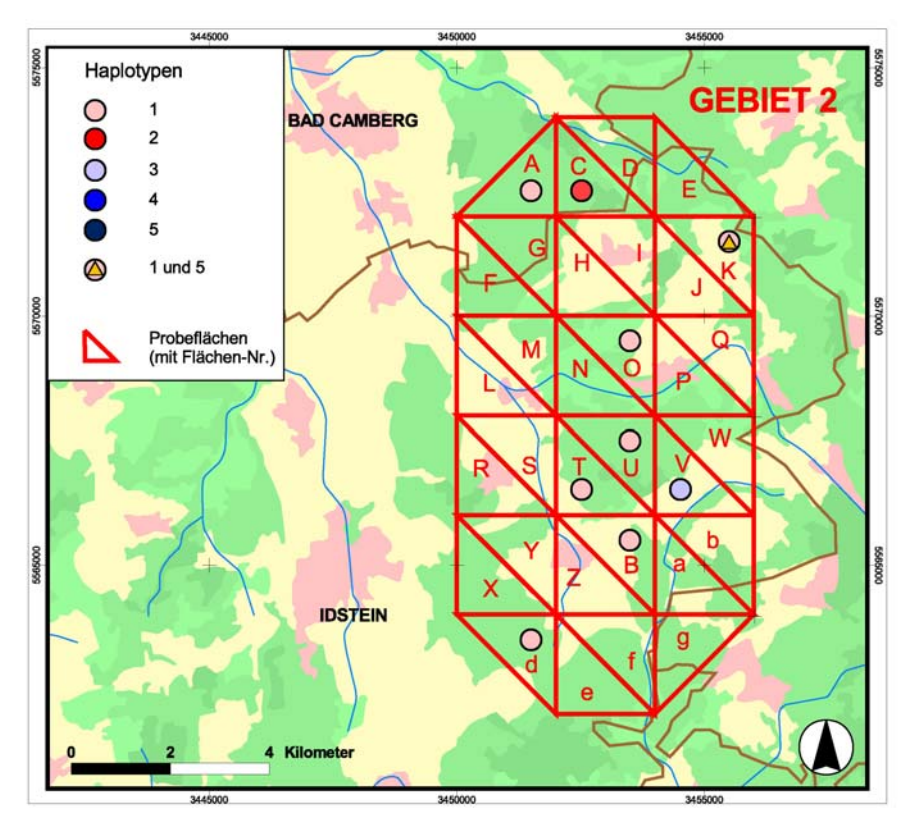

Abb. 12: Darstellung der nach der Sequenzanalyse identifizierten unterschiedlichen Haplotypen in Gebiet 2. Die Zahlen stehen für die fünf unterschiedlichen Haplotypen die während der Untersuchung in beiden Gebieten identifiziert werden konnten. Die Angaben 1 und 5 beziehen sich auf Probeflächen bei denen zwei Haplotypen an den Haarfallen identifiziert werden konnten. (Die Lage der Punkte ist nicht identisch mit den Fallenstandorten). Kartengrundlage: CORINE Landcover-Daten

#### **5.5 zeitlicher Verlauf der Wildkatzenhaarfunde an den Haarfallen**

In der Vorgängerstudie (Denk & Haase 2006) fiel ein Anstieg der positiven Haarkontrollen zum Ende der Untersuchung auf. Ein ähnliches Bild zeigt sich auch, wenn man nur die Wildkatzen-Funde betrachtet. Der beobachtete Anstieg ist allerdings nicht signifikant.

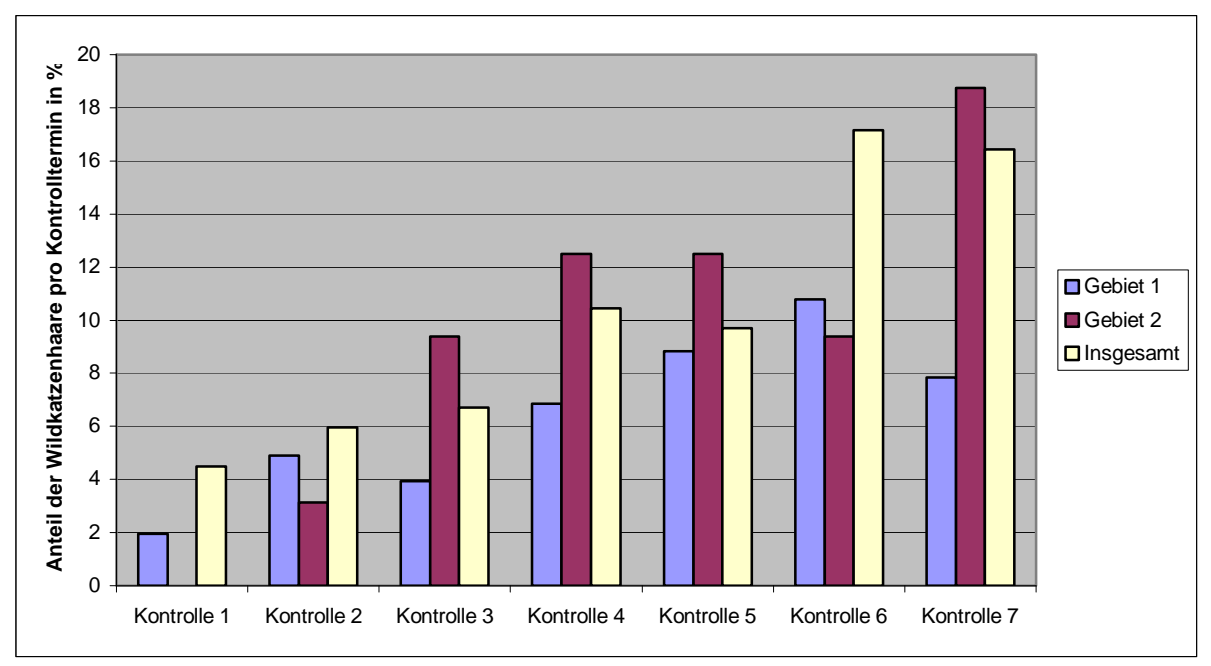

Abb. 13: Zeitliche Verteilung des Anteils der Wildkatzenhaarfunde (Ergebnis der Sequenzanalyse).

# **5.6 Ergebnis der Aktualisierung der natis-Datenbank zu Wildkatzenmeldungen Hessens**

Wie in Kap. 3 aufgeführt, lag unabhängig von der Haarfallenuntersuchung ein Teil des Auftrags darin, neu eingegangene Wildkatzen-Meldungen zusammenzustellen und in eine  $\blacksquare$ natis-Datenbank einzugeben. Bis zur Fertigstellung dieses Abschlussberichtes lagen 18 Meldungen vor, von denen einer als sicherer Nachweis gelten kann. Zudem wurden die Pflockstandorte der Haarfallenstudie 2006 (Denk & Haase 2006) mit den Ergebnissen, die diese Studie liefert, in die Datenbank übertragen (insgesamt 161 Datensätze). Es lagen 67 positive Wildkatzenhaarfunde vor.

# **5.7. Ergebnis der Fang-Widerfang-Analyse**

Die genetische Analysen lieferten keine Unterscheidung von einzelnen Individuen (vgl. Kapitel 5.3 Ergebnis Mikrosatellitenanalyse). Daher war eine Fang-Wiederfang-Analyse und das Abschätzen von Populationsgrößen nicht möglich

# **6 Diskussion**

# **6.1 Diskussion der Methodik**

In der vorliegenden Untersuchung konnten in sieben Erfassungswochen auf einer Fläche von insgesamt 268 km² 67 Nachweise von Wildkatzen und 29 Nachwiese von Hauskatzen erbracht werden. Haare anderer Arten fanden sich nur in geringem Maße an den Fallen (vgl. Denk & Haase 2006). Die Methode erwies sich also als selektiv für Katzen und als grundsätzlich geeignet zum Nachweis der Wildkatze. Zudem ist diese Methode für die Tiere, im Gegensatz zu einer Gefangennahme, stressfrei und schonend.

Bei der Beurteilung der Methode wird im Folgenden unterschieden, zwischen der Erfassung im Freiland und der genetischen Labormethoden.

# **6.1.1 Diskussion der Freilandmethodik**

Prinzipiell hängt der Fangerfolg vom Ort und von der Zeit der Erfassung sowie von der Beschaffenheit der Falle ab.

# *Ort*

Die Fallenstandorte wurden so gewählt, dass sie einerseits in einem für Wildkatze attraktiven Biotop liegen, andererseits aber in wenigen Minuten von befahrbaren Forstwegen erreichbar sind. Wahrscheinlich ließe sich der Fangerfolg noch steigern, wenn man die Fallen in weiter abgelegene, ruhigere Waldabteilungen legen würde. Dadurch wäre allerdings, zumal bei der großen Anzahl an Fallen, der Zeitaufwand unverhältnismäßig groß geworden. Zudem würde man bei der Wahl abgelegener Standorte im Wald lebende Wildtiere bei jedem Kontrollgang stören. Daher dürfte das gewählte Verfahren eine gute Lösung darstellen.

*Zeit* 

Die Erfassung wurde aufgrund einer Vorgabe des Auftraggebers von Ende Oktober bis Mitte Dezember durchgeführt. Allerdings ist bekannt, dass Wildkatzen vor allem in der Ranzzeit (Paarungszeit) besonders stark auf das Lockmittel Baldrian reagieren. Die Ranzzeit liegt in der Regel zwischen Januar und März. Es kann daher vermutet werden, dass der Fangerfolg bei einer Verlegung des Erfassungszeitraums höher gewesen wäre. Um dies zu testen, wurde von uns in Eigenleistung die Erfassung in Gebiet 1 mit dem selben Versuchsdesign im Februar und März 2007 wiederholt. Tatsächlich war die Zahl der Positivkontrollen (Anzahl Haarfunde, noch nicht nach Haus- und Wildkatze unterschieden) mehr als drei Mal so hoch. In einer ersten Stichprobe wurden 5% der Haarproben sequenziert, wobei sich 80% als Wildkatze und 6,6 % als Hauskatzen herausstellten (Senckenberg unveröff. Daten). Dieses Ergebnis deutet also darauf hin, dass eine Erfassung in der Ranzzeit die Fangwahrscheinlichkeit erhöhen würde. Unsere Daten korrespondieren mit einer aktuellen Studie in der Schweiz, die ebenfalls einen Anstieg der Haarfunde zur Ranzzeit (Weber briefl.) zeigt.

In den Monaten Januar und Februar muss zwar mit einer erhöhten Schneefallwahrscheinlichkeit und damit erschwerten Kontrollbedingungen der Haarfallen gerechnet werden, dies kann aber, aufgrund der deutlich höheren Fangwahrscheinlichkeit, in Kauf genommen werden. Zu bedenken ist zudem, dass in den Monaten Oktober bis Dezember häufig Treibjagden durchgeführt werden, was der Durchführung der Erfassung eventuell hinderlich sein kann. Ab Januar ist dies nicht mehr der Fall.

Die Haarfallen selbst sind einfach und kostengünstig herzustellen. Beachtet werden muss nur, dass die verwendeten Holzpflöcke nicht zu glatt, sondern sägerau sind.

Zu bedenken ist, dass von Haaren im Vergleich etwa zu Muskelfleisch oder Blut, sehr wenig DNA zu gewinnen ist. Daher muss neben einer Optimierung der Labormethoden (s.u.) auch überlegt werden, wie man die Erfassungsmethodik selbst optimieren kann. Bereits bei der vorliegenden Untersuchung wurde darauf geachtet, dass die Proben trocken, dunkel und kühl (am besten eingefroren) aufbewahrt werden. Zukünftig sollten folgende Faktoren stärker beachtet werden:

- Vermeidung von Schädigung der DNA durch UV-Licht (Sonnenbestrahlung)  $\rightarrow$  Die Fallen sollten nicht so aufgestellt werden, dass sie längere Zeit direktem Sonnenlicht ausgesetzt sind (wenn dies die Fragestellung erlaubt). Zudem muss der Transport der Haarproben lichtgeschützt erfolgen.
- Minimieren des Abwaschens einzelner Haare oder evtl. des (DNA-haltigen) Katzenspeichels, der sich an den Haaren befindet, durch Regen  $\rightarrow$ häufigeres Absammeln und Anbringen eines einfachen Regenschutzes an den Fallen.
- Minimieren des Verlusts einzelner Haare durch Wind und Sturm  $\rightarrow$  wenn möglich Aufstellen an windgeschützten Stellen und häufigeres Absammeln.
- Vergrößerung der Reibefläche  $\rightarrow$  Einsatz breiterer Stöcke (Haarfallen).

#### **6.1.2 Diskussion der genetischen Methoden**

#### **DNA-Isolierung**

Die gewonnenen DNA-Lösungen enthielten komplette genomische DNA, d.h. nucleäre (n) sowie mitochondriale (mt) DNA, sodass sie sowohl für Sequenzierungen (mtDNA) als auch für die Mikrosatellitenanalysen (nDNA) einsetzbar waren. Da eine Zelle ca. 50 Mitochondrien besitzt, aber nur einen Zellkern (Nucleus), ist die mtDNA in einer DNA-Lösung auch quantitativ ungefähr 50-fach mehr vorhanden als die nDNA. Aus diesem Grund gelang die auf mtDNA basierende Sequenzierung einer Probe, während der nDNA-Gehalt für eine Mikrosatelliten-Analyse nicht mehr ausreichte.

Des Weiteren zeigten die DNA-Isolate einen vergleichweise hohen Grad an Unreinheit, der wahrscheinlich auf Pufferrückstände sowie Inhibitoren (Störstoffe) aus den Haaren selbst zurückzuführen ist. Ein zusätzlicher Waschschritt mit dem Puffer AW2 in der DNA-Isolation könnte die Aufreinigung zukünftig verbessern.

#### **Sequenzierung**

Bei der Sequenzierung konnten für 47 der 148 Proben keine Daten gewonnen werden. Dies entspricht einer Ausfallquote von 31,8 %. Bei forensischen Analysen wie der Sequenzierung von DNA aus Haarproben ist eine Ausfallrate von knapp einem Drittel nicht überdurchschnittlich hoch, sondern liegt eher im Rahmen des Erwarteten (Böhle, mündl.). Gründe hierfür sind zum einen die geringen DNA-Mengen in den einzelnen Proben (manchmal nur 1 Haar) und zum anderen die Akkumulation von Störstoffen (Inhibitoren) in den DNA-Isolaten (Taberlet et al. 1999, Fickel & Hohmann 2006), die eine Amplifikation verhindern können. Obwohl sich die Methode der Differenzierung zwischen Hauskatze und Wildkatze mittels Sequenzierung als tauglich erwiesen hat, ist ein möglicher Kritikpunkt die Kürze des analysierten Sequenzabschnitts. Ein Alignment aus 138 Basenpaaren (bp) erscheint im Vergleich zu anderen phylogenetischen Untersuchungen, bei denen meist über 500 bp analysiert wurden, als vergleichsweise kurz. Dennoch ist die Variabilität des gewählten Abschnitts vergleichsweise hoch: Auf den 138 bp finden sich 30 variable Positionen, was 21.7 % des Sequenzabschnitts ausmacht. Verstärkend kommen die Größe des analysierten Datensatzes hinsichtlich

der Probenzahl von 313 (inklusive Proben aus anderen Projekten) hinzu und die Absicherung der Ergebnisse durch morphometrisch bestimmte HK- und WK-Referenzen (n= 54). Dadurch wird deutlich, dass trotz der Kürze der Sequenz die Daten genügend Information enthalten, um HK und WK zu unterscheiden. Für eine bessere Auflösung der kleineren Gruppen im Phylogenie-Baum, die bisher nicht eindeutig Haus- oder Wildkatze zugeordnet werden konnten, sind weitere Referenzproben erforderlich, um die entsprechenden Haplotypen abzudecken.

Blendlinge können durch die Sequenzierung grundsätzlich nicht erkannt werden, da die mtDNA unverändert von der Mutter auf die Nachkommen übertragen wird. Frühere Arbeiten (Piechocki 1990, Eckert 2003) zeigten allerdings, dass in Deutschland kaum Blendlinge auftreten. An der Erkennung von Blendlingen anhand von Mikrosatellitendaten wird derzeit gearbeitet (vgl. Randi 2001). Die morphometrische Untersuchung von toten Katzen ist ein anderer Weg, Blendlinge zu erkennen.

#### **Mikrosatellitenanalyse**

Die Mikrosatellitenanalyse der Haarfallenproben erwies sich als äußerst schwierig. Die Probleme manifestierten sich in einer hohen Ausfallrate und schlechter Reproduzierbarkeit der Daten. Die wenigen Daten, die durch die Mikrosatelliten-Analyse gewonnen werden konnten, waren daher statistisch nicht auswertbar. Es ist aber darauf hinzuweisen, dass die angewandten Methoden bei Proben anderer Auftraggeber durchaus erfolgreich waren. So konnten bei Haarbüschel-Proben eines Wildkatzen-Auswilderungsprojektes des BUND Thüringen bei 11 der 16 Loci durchgängig reproduzierbare Alleldaten gewonnen werden. Proben, deren DNA aus Gewebe isoliert wurde (Totfunde), zeigten prinzipiell kaum bis gar keine Probleme bei der Amplifizierung der Mikrosatelliten-Loci. Bei allen Aufträgen mit Haarfallenproben zeigten sich jedoch immer wieder die oben aufgeführten Probleme. Dies lässt vermuten, dass das Hauptproblem nicht in der grundsätzlichen Methodik, sondern in der Qualität und Quantität des Probenmaterials begründet liegt.

#### Versuchsansätze zur verbesserten Mikrosatelliten-Amplifikation

Im Rahmen der hier vorliegenden Studie wurden verschiedene Versuchsansätze durchgeführt, um die Probleme der Mikrosatelliten-Amplifikation zu beheben. Alle nachfolgenden Versuche wurden jeweils mit sechs Test-DNAs an sechs Loci mittels Multiplex-PCR durchgeführt. Außerdem wurde immer eine Referenz-DNA als Positiv-Kontolle amplifiziert, die in vorangegangenen PCRs sehr gut amplifizierte. Dieser Ansatz ermöglicht zu unterscheiden, ob bei einem Ausfall der Test-Proben die PCR missglückt war (Positiv-Kontrolle: Ausfall) oder sich der Versuchsansatz als solcher zur Problemlösung als ungeeignet erwiesen hat (Positiv-Kontrolle: Amplifikation erfolgreich). Alle Tests wurden anschließend auf dem Sequenzierer analysiert.

1) *Erhöhte Stringenz*: Um die Artefaktbildung, d.h. die unspezifische Anlagerung der Primer an die DNA zu verhindern, wurden die Reaktionsbedingungen stringenter gewählt. Hierfür wurde die Annealing-Temperatur von 60 °C auf 63 °C angehoben. Dadurch waren die Primer weniger dazu in der Lage, sich unspezifisch zu binden. Allerdings verringerte dies auch die Anlagerung der Primer an den gewünschten Locus. Um trotzdem genügend PCR-Produkt zu erhalten, wurde die Anzahl der PCR-Zyklen von 30 auf 40 angehoben.

Ergebnis: Die stringenteren Bedingungen führten bei der Positiv-Kontroll-DNA zu einem noch besseren Ergebnis (weniger Artefakte bei gleichbleibend reproduzierbaren Alleldaten); bei der Test-DNA blieb der Erfolg aus.

2) *Q-Solution*: Dem Multiplex-Kit von Qiagen ist eine Lösung ("Q-Solution") beigefügt, die eine Amplifikation von Mikrosatelliten verbessern oder auch verschlechtern kann. Die Q-Solution wurde dem PCR-MasterMix anstelle von Wasser zugefügt. Dieser Versuchansatz wurde bei 60 °C und bei 63 °C (mit erhöhter Zyklen-Zahl) durchgeführt.

Ergebnis: Keine Amplifizierung der Test-DNA und eine verschlechterte Amplifizierung der Positiv-Kontrolle.

3) *Mehr Primer*: Der PCR wurde mehr Primer-Lösung zugesetzt, um zu testen, ob ein Primer-Überschuss die Amplifizierung ermöglichen könnte. Es wurden in drei Ansätzen 10%, 50% und 100% mehr PrimerMix eingesetzt. Alle drei Ansätze wurden bei zwei verschiedenen Annealing Temperaturen (60 °C und 63 °C) amplifiziert.

Ergebnis: Erhöhte Artefaktbildung, keine Amplifizierung der Mikrosatelliten-Allele.

4) *Aufreinigung*: Das PCR-Produkt derselben Proben wurde vor der Fragmentanalyse durch Ethanolfällung aufgereinigt, um unspezifische Fragmente zu minimieren. Anschließend wurde aufgereinigtes und nicht-aufgereinigtes PCR-Produkt nebeneinander auf den Sequenzierer aufgetragen.

Ergebnis: Durch die Ethanolfällung ging sehr viel DNA verloren, was zu einem sehr schwachen Signal führte. Bei den Farben Grün und Schwarz war meist kein Allel mehr sichtbar, wohingegen in der nicht-aufgereinigten Probe der Positiv-Kontrolle die Allele detektierbar waren.

5) *Genomische Amplifikation*: Um das Problem der geringen DNA-Menge pro Probe zu beheben, wurde das REPLI-g Mini Kit (Qiagen) angewandt. Dieses Kit gewährleistet eine DNAunspezifische Amplifikation der kompletten genomischen DNA aus aufgereinigten DNA-Lösungen mit minimalen Ausgangsmengen (1-10 ng). Vorraussetzung für den Erfolg einer solchen Anwendung ist eine ausreichende Qualität der Ausgangs-DNA, wie ein geringer Degradationsgrad und ein Minimum an Inhibitoren (Störstoffe).

Die genomische Amplifikation wurde nach Anleitung des Herstellers durchgeführt. Es wurden 5 µl Ausgangs-DNA als Matrize in der Reaktion eingesetzt. Mit einem Spektrometer (NanoDrop, Peqlab) wurden vor und nach der Amplifikation die DNA-Mengen der Proben gemessen. Die Menge an DNA stieg in jeder Probe von durchschnittlich 2,58 ng auf durchschnittlich 358,36 ng. Die gewonnene DNA-Lösung wurde nun in einer PCR eingesetzt. Der Ansatz erfolgte wie in 1).

Ergebnis: Auch diese Maßnahme führte zu keinem Erfolg bei den Test-DNAs. Eine Erklärung hierfür könnte sein, dass die Ausgangs-DNA schon zu sehr degradiert war, um nachsynthetisiert zu werden. In einem solchen Fall lagern sich die Primer des REPLI-g Kits aneinander und amplifizieren sich in kurzen Fragmenten selbst. Das Spektrometer macht bei der DNA-Quantifizierung keinen Unterschied was die Länge der DNA-Stränge anbelangt. Daher wurden zwar große Mengen an DNA detektiert, wobei es sich wahrscheinlich nicht um die Ziel-DNA handelte.

6) *Größeres Reaktionsvolumen*: Neben der geringen Quantität der DNA in den Isolaten war auch die Qualität der DNA-Lösung ein großes Hindernis. Gerade bei der DNA-Isolierung aus forensischen Proben wie Kot oder Haare können größere Mengen an Inhibitoren mit extrahiert werden und die anschließende PCR behindern (Fickel und Hohmann 2006). Da die Proben sehr geringe DNA-Mengen aufwiesen, wurden 3 - 5 µl DNA pro Probe in einer 10 µl Reaktion eingesetzt, das entspricht etwa 30 – 50% des Gesamtvolumens. Das erhöhte neben der DNA-Menge auch die Menge an potentiellen Inhibitoren. Bei problematischen DNA-Lösungen sollte aber ein Prozentsatz von 10% DNA-Lösung pro Reaktionsvolumen nicht überschritten werden. Um die DNA-Menge nicht merklich herabzusetzen, wurde daher das Reaktionsvolumen von 10 µl auf 25 µl erhöht und 2,5 µl DNA-Lösung eingesetzt. Es wurden sowohl Ausgangs-DNAs als auch DNA-Proben aus Versuchsansatz 6) getestet. Der Reaktionsansatz erfolgte wie in 1).

Ergebnis: Die Positiv-Kontroll-DNA zeigte ein reproduzierbares Ergebnis mit wenig Fragmenten und gut auswertbaren Allelen. Die Test-DNAs zeigten eine leichte Verbesserung bei der Amplifizierung nur insofern, als dass bei manchen Proben Allele amplifiziert wurden, bei denen es vorher kein Ergebnis gab. Insgesamt allerdings zeigte auch dieser Ansatz nicht den gewünschten Erfolg.

7) *BSA*: Ein inhibitorischer Stoff, der bei der Isolation von DNA aus Haaren häufig mit extrahiert wird, ist Melanin (Eckhart et al. 2000). Aufbauend auf Ansatz 6) wurde der PCR 10% 2M BSA (Rinderserumalbumin) zugesetzt, was sich positiv auf den Reaktionsverlauf einer PCR auswirken kann, da es Inhibitoren, wie z. B. Melanin, bindet (Eckhart et al. 2000). Ergebnis: Die Zugabe von BSA erzielt keine verbesserte Amplifizierung von Versuchsansatz 6).

Zusammenfassend lässt sich feststellen, dass die Hauptursache der Probleme neben der geringen Quantität der DNA auch die mangelnde Qualität betrifft, zum einen hinsichtlich eines hohen Degradationsgrades und zum anderen durch in der DNA-Lösung enthaltene inhibitorische Stoffe. Dies alles führt zu stochastischen Fehlern in der PCR, wie "allelic dropout" und "misprinting". Diese Fehler sind sehr häufige, nicht vollständig zu vermeidende Probleme in non-invasiven Projekten zur Bestimmung von wildlebenden Populationen und führen leicht zu Über- oder Unterschätzung der Populationsgröße (Taberlet et al. 1999, Paetkau 2003, Creel et al. 2003, Bellemain et al. 2005, Fickel & Hohmann 2006). Um diesen Fehler möglichst gering zu halten, müssen bei der Auswertung der Fragmentanalyse strenge Richtlinien eingehalten werden (Paetkau 2003). Dazu gehört vor allem die stichprobenartige Wiederholung von 5 – 10 % aller Proben. Diese Vorgehensweise würde zwar die Kosten einer Analyse erhöhen, ist aber für die Absicherung der Ergebnisse hinsichtlich der Abschätzung von Populationsgrößen unbedingt erforderlich.

Es ist in dem vorgegebenen Zeitrahmen nicht gelungen, die Probleme der Mikrosatelliten-Amplifikation bei Haarfallenproben vollständig zu lösen. Dennoch sind viele Erkenntnisse gewonnen worden, an die in zukünftigen Arbeiten angeknüpft werden kann. Vor allem Versuchsansatz 6) scheint für eine Standardisierung der Methode vielversprechend zu sein. Durch ein erhöhtes Reaktionsvolumen und einen geringen Einsatz von Template-DNA (max. 10 % des Gesamt-Reaktionsvolumens) lässt sich der störende Einfluss potenzieller Inhibitoren auf ein Minimum reduzieren. In weiterführenden Tests kann mithilfe von DNA-Verdünnungsreihen das Minimum an eingesetzter DNA, und dadurch auch an zugesetzten Störstoffen, ermittelt werden, das für eine erfolgreiche Amplifizierung der Mikrosatelliten-Loci notwendig ist.

#### **6.2 Diskussion der Ergebnisse**

in den letzten Jahren begonnen hat.

Auf der Basis der Umfrageergebnisse war für Gebiet 1 bereits zu erwarten, dass die Wildkatze mehr oder weniger das gesamte Areal besiedelt. Durch die morphometrische Untersuchung von Totfunden war das Vorkommen der Wildkatze zudem sicher belegt. Aber während bisher aus dem Zeitraum 2000-2006 nur 4 sichere Nachweise Vorlagen, konnte die Wildkatze durch die Haarfallenuntersuchung in 7 Wochen an 29 Stellen sicher nachgewiesen werden. Im Unterschied zu den Ergebnissen der Umfrage fällt auf, dass entlang des Wispertals kaum Wildkatzen-Nachweise über die Haarfallen gemacht wurden, obwohl das Wispertal einen sehr naturnahen und kaum zerschnittenen Landschaftsausschnitt darstellt. Eine Erklärung könnte möglicherweise in der Topografie liegen. Im Bereich des Wispertals ist das Gebiet stärker reliefiert als in anderen Bereichen. Dies könnte die Wahrnehmbarkeit des Lockstoffs für die Katzen minieren.

In Gebiet 2 konnte die Wildkatze erstmals überhaupt durch die Haarfallen-Methode nachgewiesen werden. Sichtbeobachtungen deuteten bisher nur darauf hin, dass am nördlichen Rand des Gebiets möglicherweise Wildkatzen vorkommen. Die vorliegende Studie erbrachte aber nicht nur Nachweise in den nördlichen Rasterfeldern, sondern auch in Zentrum und im Süden des Gebiets. Insgesamt wurden vier Haplotypen nachgewiesen. Dies bedeutet, dass es sich nicht nur um ein Einzeltier, sondern um mindesten vier Individuen handeln muss. Da bisher noch keine Totfunde aus diesem Gebiet vorliegen und die Sichtbeobachtungen nördlich des Gebiets neueren Datums sind, kann eventuell vermutet werden, dass eine Einwanderung von Wildkatzen in das Gebiet 2 (die Wälder östlich Idstein und Bad Camberg) erst

Die Ergebnisse zeigen, dass sich die Haarfallen-Methode zum Nachweis dieser heimlichen lebenden Art und ihrer Verbreitung gut eignet. Gegenüber Umfragen (Sichtbeobachtungen) hat sie den Vorteil, dass sie sichere Nachweise erbringt und eine Fläche gleichmäßiger beprobt werden kann. Ein gewisser Ausfall der Proben muss allerdings eingerechnet werden, so dass die Zahl der Fallen und Kontrollgänge nicht zu klein sein sollte.

Einige Fragen, die für eine weitere Auswertung von Haarfallen-Ergebnissen interessant sind, bedürfen noch der Klärung: So ist bislang unklar, ob Wild- und Hauskatzen gleich stark auf den Lockstoff reagieren. Auch existieren keine gesicherten Daten darüber, aus welcher Distanz Katzen von dem Lockstoff angezogen werden. Erste, noch nicht statistisch abgesicherte Untersuchungen in Wildparks haben eine Reaktion einer Wildkatze auf 40 Meter in Windrichtung gezeigt (Senckenberg, unveröff. Daten). Des Weiteren muss man sich darüber im klaren sein, dass nicht jede (Wild-)Katze, die den Lockstoff wahrnimmt, sich auch notwendigerweise an der Haarfalle reibt. Ein prozentualer Anteil der Katzen, die keine Haare hinterlassen, kann bisher nicht angegeben werden. Verschiedene Verhaltensweisen wurden - z.T. in Gehegen, z.T. durch Foto- oder Videoaufnahmen in freier Wildbahn - beobachtet: Ignorieren, Verharren in kurzem Abstand vom Lockstoff, Wälzen auf dem Boden vor der Falle, Reiben am Pflock, Markieren (= Bespritzen mit Urin) des Pflocks, u.a.. Markieren kann eventuell dazu führen, dass andere Katzen davon abgehalten werden, sich an einem Pflock zu reiben.

# **7. Ausblick und Empfehlung**

Die Haarfallen-Methode kann im Grundsatz für das Monitoring im Rahmen der FFH-RL empfohlen werden. Sie eignet sich zum Nachweis der Art in einem Gebiet sowie zur Ermittlung des besiedelten Areals.

Umfragen sind weiterhin für einen ersten Überblick sinnvoll, allerdings erhält man durch Umfragen bei weitem nicht so gesicherte Ergebnisse wie durch die Haarfallen-Methode. Zudem hat die vorlegende Studie auch gezeigt, dass bei Umfragen auch Vorkommen übersehen werden (Gebiet 2).

Weiterhin wichtig bleibt die morphologische Untersuchung und die zentrale Datensammlung von Totfunden. Dies sollte nicht vernachlässigt werden. Sie geben wertvolle Hinweise auf Unfallschwerpunkte (bei Verkehrsopfern), Gesundheitszustand, Alter oder Ausbreitungsbewegungen. Zudem sollte zukünftig von jedem Totfund eine Gewebeprobe entnommen werden (einfrieren oder in 96% -Ethanol lagern).

Im Rahmen dieser Studie nicht gelungen ist die Mikrosatellitenanalyse der Haarproben. Doch wurden viele Erkenntnisse gewonnen, mit denen an unserem Institut künftig versucht werden soll, die Probleme zu lösen. Dann bietet die Haarfallen-Methode zahlreiche weitere Auswertungsmöglichkeiten: Aussagen zur Zahl der Individuen, zur genetischen Diversität, zu Wanderbewegungen, zur Verwandtschaft mit Nachbarpopulationen und bei Einsatz eines weiteren Markers zum Geschlecht der Tiere.

# **8 Dank**

Wir danken

- Dem BUND Projekt "Rettungsnetz Wildkatze".
- Dr. Franz Müller, Gersfeld und Dr. Mathias Herrmann, Parlow, für die Zusendung von Referenzmaterial.
- Dr. Uta Böhle und Prof. Fischer, Uni Jena, für Kooperation und Übermittlung der Informationen über deren Analysenmethodik.
- Mascha Siemund (Forschungsinstitut Senckenberg) für die tatkräftige Unterstützung bei der Laborarbeit.
- Dr. Jürgen Jung (Forschungsinstitut Senckenberg) für die Erledigung der GIS-Arbeiten.
- Dr. Steffen U. Pauls, University of Minnesota, Department of Entomology.

# **9. Quellen**

- Bellemain, E., Swenson, J. E., Tallmon D., Brunberg, S. & Taberlet, P. (2005) Estimating Population Size of Elusive Animals with DNA from Hunter-Collected Feces: Four Methods for Brown Bears. *Conservation Biology* **19**: 150 – 161.
- Creel, S., Spong, G., Sands, J. L., Rotella, J., Zeigle, J., Joe, L., Murphy, K. M. & Smith, D. (2003) Population size estimation in Yellowstone wolves with error-prone noninvasive micosatellite genotypes. *Molecular Ecology* **12**: 2003 – 2009.
- Denk, M., Jung, J. & Haase P. (2004) Die Situation der Wildkatze in Hessen. Hessisches Ministerium für Umwelt, ländlichen Raum und Verbraucherschutz (Hrsg.). Reihe *Natura 2000*, Wiesbaden.
- Denk, M. & Haase P. (2006) Pilotstudie zur Erfassung der Wildkatze (*Felis silvestris*) mit Haarfallen – Untersuchung im Rheingau-Taunus (Hessen). Unveröffentlichte Studie im Auftrag von HESSEN-FORST, FENA.
- Eckert, I. (2003) DNA-Analysen zum genetischen Status der Wildkatze (*Felis silvestris*) in Deutschland, Dissertation an der Mathematischen-Naturwissenschaftlichen Fakultät der Christian-Albrechts-Universität zu Kiel.
- Eckhart, L. Bach, J., Ban, J. & Tschachler, E. (2000) Melanin binds reversibly to thermostabile DNA-polymerase chain reaction. *Biochemical and Biophysical Research Community* **271**: 726 – 730.
- Fickel, J., Hohmann, U. (2006) A methodological approach for non-invasive sampling for population size estimates in wild boars (*Sus scrofa*). *European Wildlife Research* **52**: 28 – 33.
- Freeman, A. R., Machugh, D. E., McKeown, S., Walzer, C., McConnell, D. J. & Bradley, D. G. (2001) Sequence variation in the mitochondrial DNA control region of wild African cheetahs (*Acinonyx jubatus*). *Heredity* **86**, 355 – 362.
- Hille, A., Pelz, O., Trinzen, M., Schlegel, M. & Peters, G. (2000) Using microsatellite markers for genetic individualization of European wildcats (*Felis silvestris*) and domestic cats. *Bonner zoologische Beiträge* **49**, 165 – 176.
- Hoffman, J. I. & Amos, W. (2005) Microsatellite genotyping errors: detection approaches, common sources and consequences for paternal exclusion. *Molecular Ecology* **14**: 599 – 612.
- Kleisinger, H., Zeitler, R. & Paulus, M. (2002) Verbesserung von Artenschutzmaßnahmen für die Wildkatze durch den Einsatz molekulargenetischer Methoden. LfU-Tätigkeitsbericht 2001. Bayerisches Landesamt für Umweltschutz.
- Menotti-Raymond, M., David, V.A., Lyons, L.A., Schaffer, A.A., Tomlin, J.F., Hutton, M.K. & O'Brien, S. J. (1999) A Genetic Linkage Map of Microsatellites in the Domestic Cat (*Felis catus*). *Genomics* **57**, 9-23.
- Mölich, T. & Vogel, B. (2007) Lebensräume schaffen, Artenschutz im Verkehrsnetz, wie ein Brückenschlag für die Wildkatze gelang, das Beispiel aus Thüringen, Umwelt und Verkehr, 5.
- Paetkau, D. (2003) An empirical exploration of data quality in DNA-based population inventories. *Molecular Ecology* **12**, 1375 – 1387.
- Randi, E., Pierpaoli, M., Beaumont, M., Ragni, B. & Sforzi, A. (2001) Genetic Identifiction of Wild and Domestic Cats (*Felis silvestris*) ans their Hybrids using Bayesian Clustering Methods. Mol. Biol. Evol. 18 (9), 1679-1693.
- Schlötterer, C. (1998) Microsatellites. In Hoelzel AR (ed): Molecular Genetic Analyses of Populations – A Practical Approach. Oxford University Press 1998, 237–261.
- StatSoft (Hrsg., 2001) STATISTICA System Reference. Tulsa, USA.
- Stepanow, S. (2006) Die genetische Variabilität der Wildkatzen aus Thüringen anhand einer Sequenzanalyse der Kotrollregion der mtDNA. Diplomarbeit des Phylogenetischen Museums der Universität Jena.
- Taberlet, P., Waits, L.P. & Luikart G. (1999) Noninvasiv genetic sampling: look before you leap. TREE 14 (8): 323 – 327.
- White, G.C. & Burnham, K. P. (1999) Program MARK: Survival estimation from populations of marked animals. *Bird Study,* **46,** Supplement, 120-138. – Auch verfügbar im Internet unter http://www.warnercnr.colostate.edu/~gwhite/mark/mark.htm.

#### **Autorinnen und Autoren mündlicher Aussagen**

Böhle, Uta, Dr.: Universität Jena, Projekt "Rettungsnetz Wildkatze" Weber, Darius: Hintermann & Weber AG, Rodersdorf/Schweiz

#### **10 Anhang**

## **10.1 Tabellarische Dokumentation der Haarfunde und der Ergebnisse der Sequenzierung**

Tab. 3: Dokumentation der positiven Haarfunde und der Ergebnisse der Sequenzanalyse

K1-K7 beziehen sich auf die Kontrolltermine. Die orangen Kästchen bezeichnen Kontrolltermine bei denen Haare am Pflock gefunden wurde, diese aber nicht erfolgreich sequenziert werden konnten, die grünen Kästchen kennzeichnen Kästchen die sowohl ein positives Haarfundereignis als auch ein positives Ergebnis der Sequenzierung ergaben.

Die Lila-Kästchen kennzeichnen die nach der Sequenzierungsanalyse erfolgte Zuordnung als Hauskatze und die blauen Kästchen als Wildkatze. Bei den gelb markierten Kästchen ist eine Isolation der DNA gelungen, aber bis jetzt konnte noch keine Zuordnung erfolgen (= unbekannter Haplotyp).

Die letzte Spalte stellt die Wildkatzen-Hapotypen dar, die bei der Sequenzanalyse identifiziert wurden. Die Zahlen 1-5 geben die unterschiedlichen Haplotypen wieder.

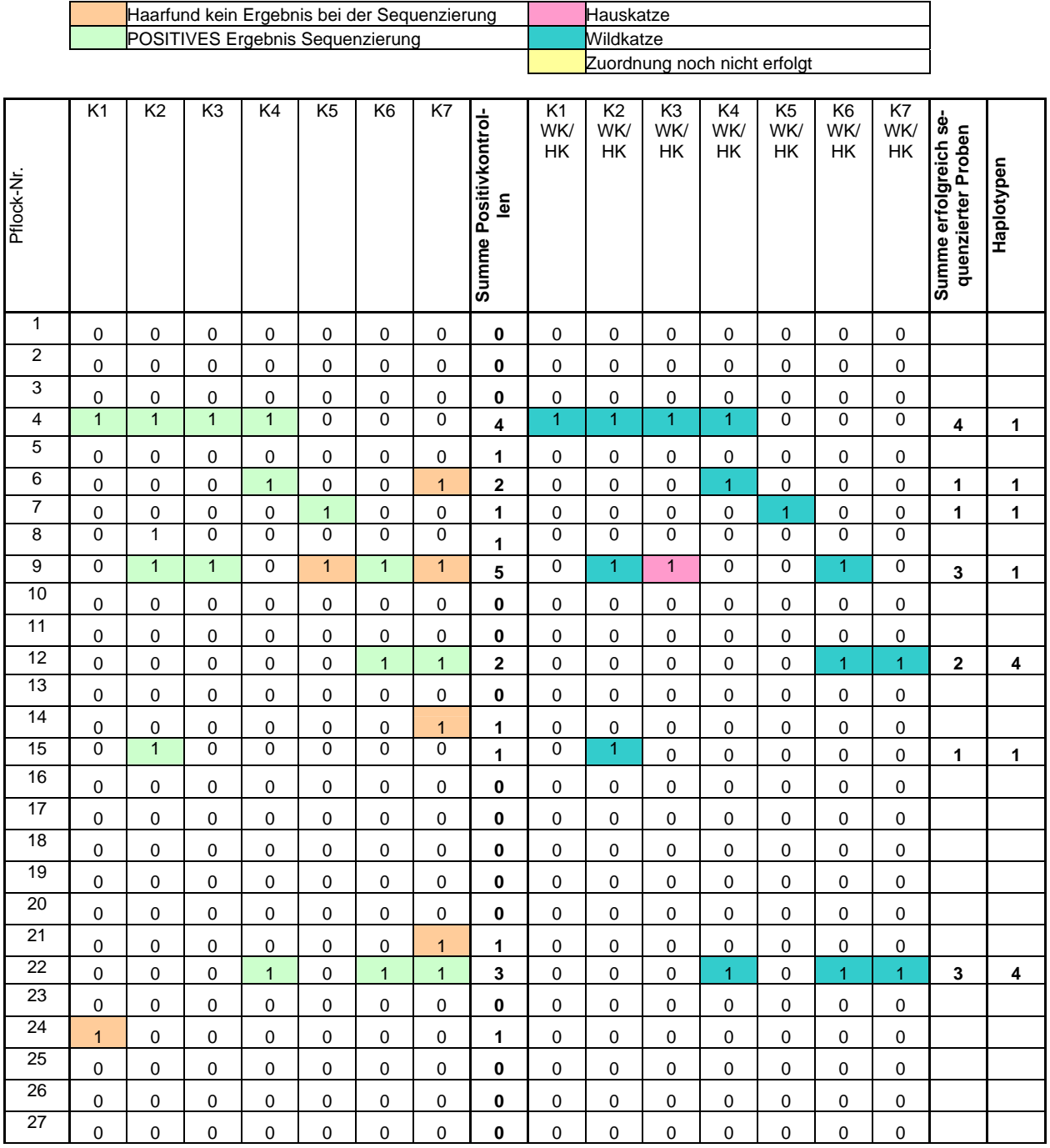

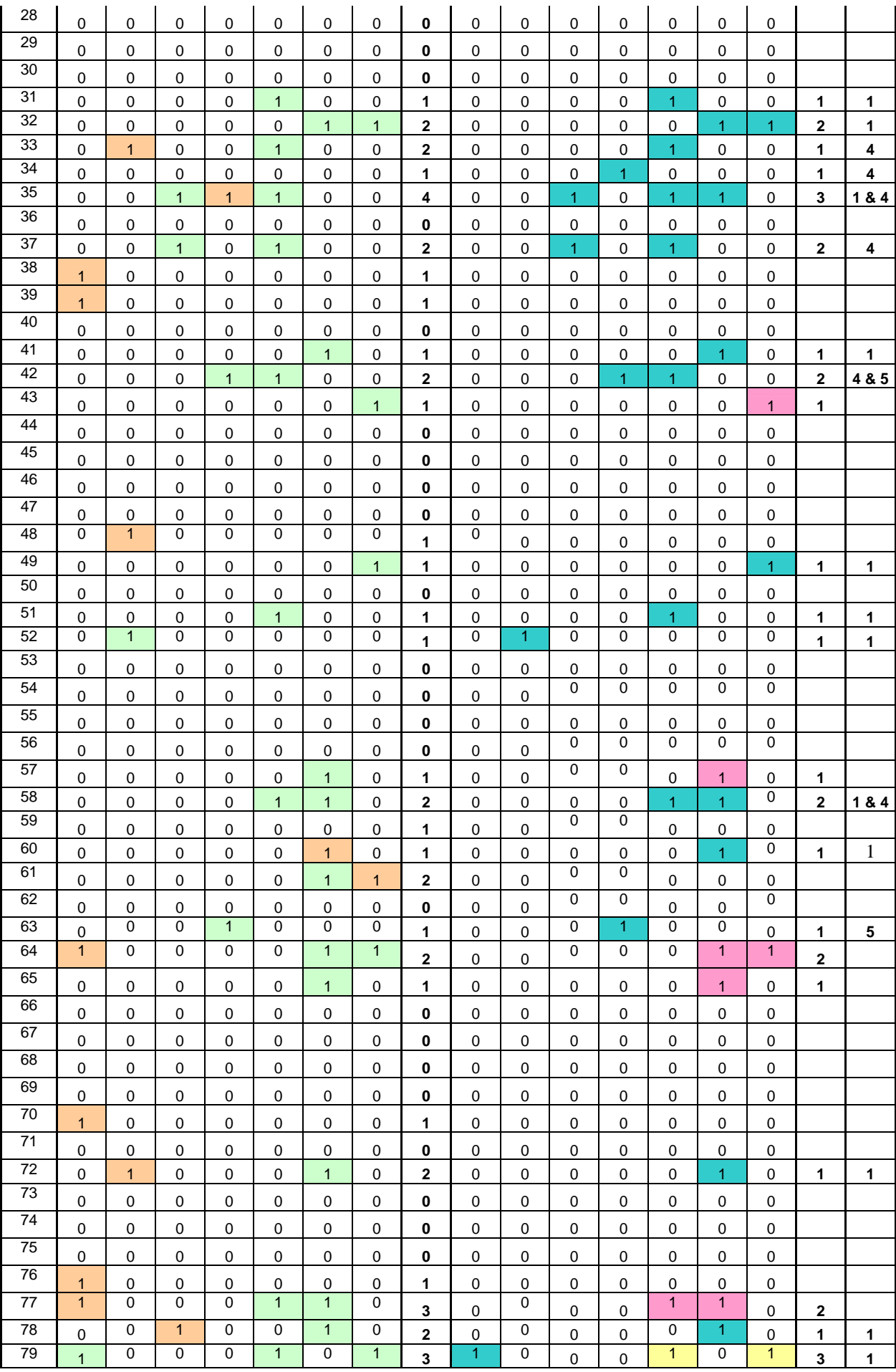

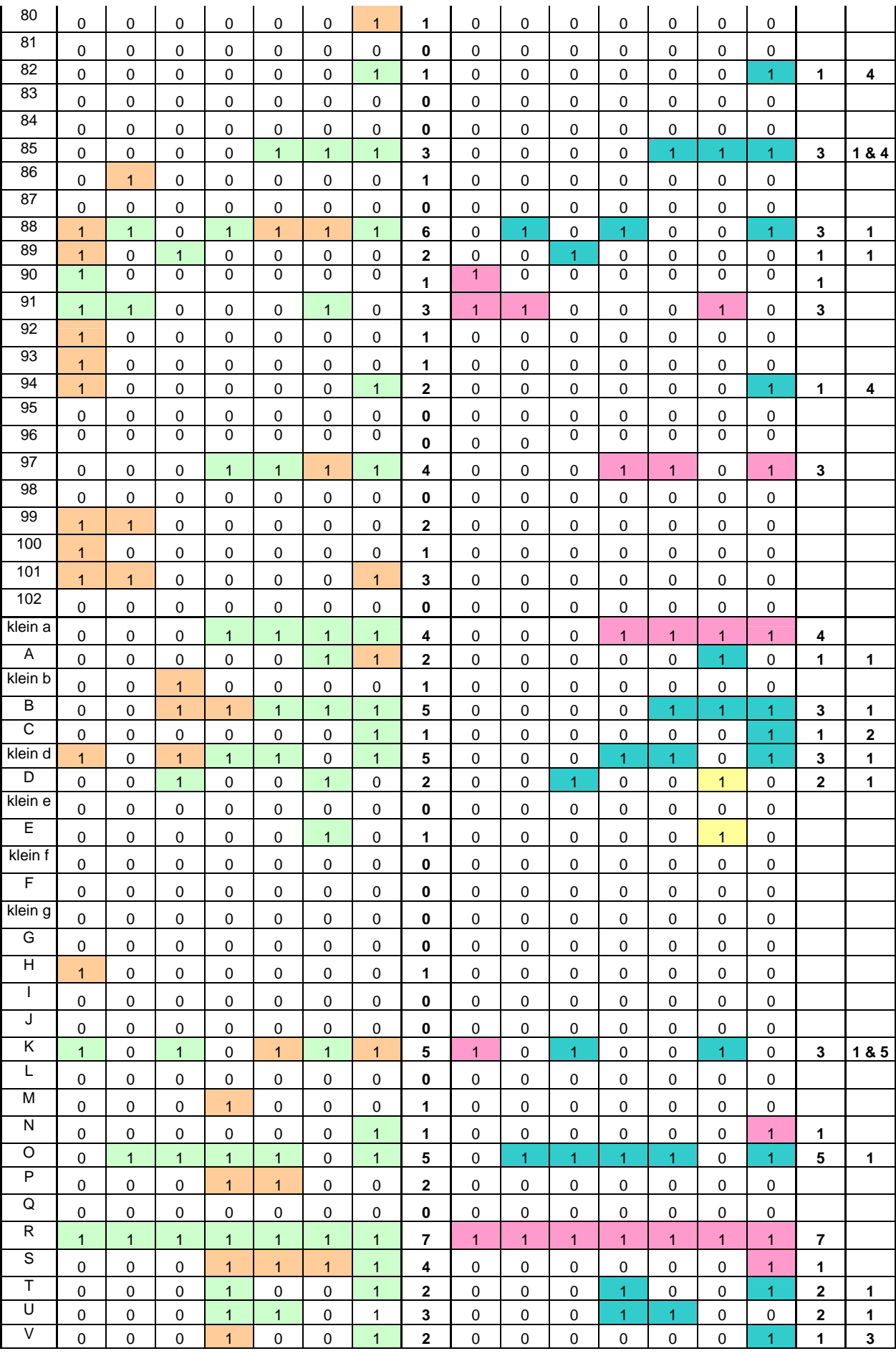

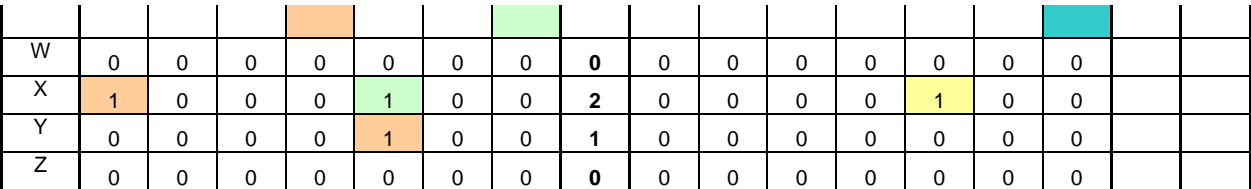

#### **10.2 Dokumentation der Eingabe in die natis-Datenbank**

Insgesamt wurden 179 Datensätze in die ■natis-Datenbank eingegeben. Bei 18 Datensätzen handelt es sich um Wildkatzenbeobachtungen oder –totfunde, die verschiedene Personen dem Forschungsinstitut Senckenberg gemeldet haben.

Neben diesen Daten wurden die Pflockstandorte mit den Ergebnissen eingeben (insgesamt 161 Datensätze). Wenn an einem Pflock keine Wildkatzenhaare nachgewiesen werden konnten, wurde dies mit einem Kartierungsdatensatz und der Angabe "neg" eingegeben. Wenn Wildkatzenhaare an einem Pflock nachgewiesen wurden, wurde dieser mit Datum eingegeben (ggf. mehrmals). Es wurden 67 Wildkatzenhaarfunde nachgewiesen.

Verantwortliche Bearbeiter/in der Dateninhalte und der Dateneingabe: Christoph Holtsträter, Lieske Köntje und Carmen Nickel

Folgende Jokerfelder wurden belegt (ebenso wie schon im Wildkatzengutachten Denk et al. 2004):

- $\mathbf{k}_i$ **ioker2**: Einstufung der Meldung in sicher, glaubhaft oder unsicher
- **k\_joker3**: Senckenberg-internes Kürzel zur eindeutigen Identifizierung des Datensatzes

Bemerkung zum Verhältnis der Einstufungsfelder k\_joker2 und k\_klass: sichere Meldungen wurden stets als A1 klassifiziert, unsichere als B2. Bei glaubhaften Meldungen war die Klassifizierung entweder A2 oder B1, je nach Ort der Meldung.

Folgende Abkürzungen wurden verwendet:

Im Feld Stadium:  $ad = adult$  $juv = juvenil$ 

 $\frac{1}{1}$ 

#### **10.3 Phylogenie-Baum**

siehe Anhang: "Wildaktze 2007 Gutachten Anhang 10.3 Phylogenie-Baum Senckenberg 1.pdf"

#### **10.4 Dokumentation der Fallenstandorte**

siehe Anhang: "Wildkatze\_2007\_Gutachten\_Anhang\_10.4\_Dokumentation\_der\_Fallenstandorte\_Senckenberg\_1"

Eine genaue Definition der Einstufungsklassen ist in Denk et al. (2004) nachzulesen.

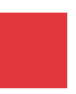

# HESSEN-FORST

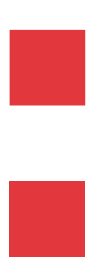

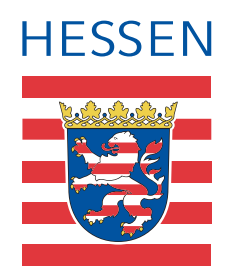

# **HESSEN-FORST**

**Fachbereich Forsteinrichtung und Naturschutz (FENA)** Europastr. 10 – 12, 35394 Gießen Tel.: 0641 / 4991–264 E-Mail: naturschutzdaten@forst.hessen.de

Ansprechpartner Team Arten:

Christian Geske 0641 / 4991–263 *Teamleiter, Käfer, Libellen, Fische, Amphibien*

Susanne Jokisch 0641 / 4991–315 *Säugetiere (inkl. Fledermäuse), Schmetterlinge, Mollusken*

Bernd Rüblinger 0641 / 4991–258 *Landesweite natis-Datenbank, Reptilien*

Brigitte Emmi Frahm-Jaudes 0641 / 4991–267 *Gefäßpflanzen, Moose, Flechten*

Michael Jünemann 0641 / 4991–259 *Hirschkäfermeldenetz, Beraterverträge, Reptilien*

Betina Misch 0641 / 4991–211 *Landesweite natis-Datenbank*